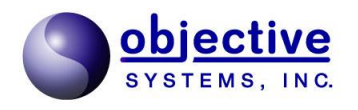

## **CSTA**

**CSTADLL** Version 2.1.2 **CSTADLL** Reference Manual

*Objective Systems, Inc. version 2.1.2 May 2015*

The software described in this document is furnished under a license agreement and may be used only in accordance with the terms of this agreement.

#### Copyright Notice

Copyright ©1997-2015 Objective Systems, Inc. All rights reserved.

This document may be distributed in any form, electronic or otherwise, provided that it is distributed in its entirety and that the copyright and this notice are included.

#### Author's Contact Information

Comments, suggestions, and inquiries regarding CSTADLL may be submitted via electronic mail to info@objsys.com.

# **Contents**

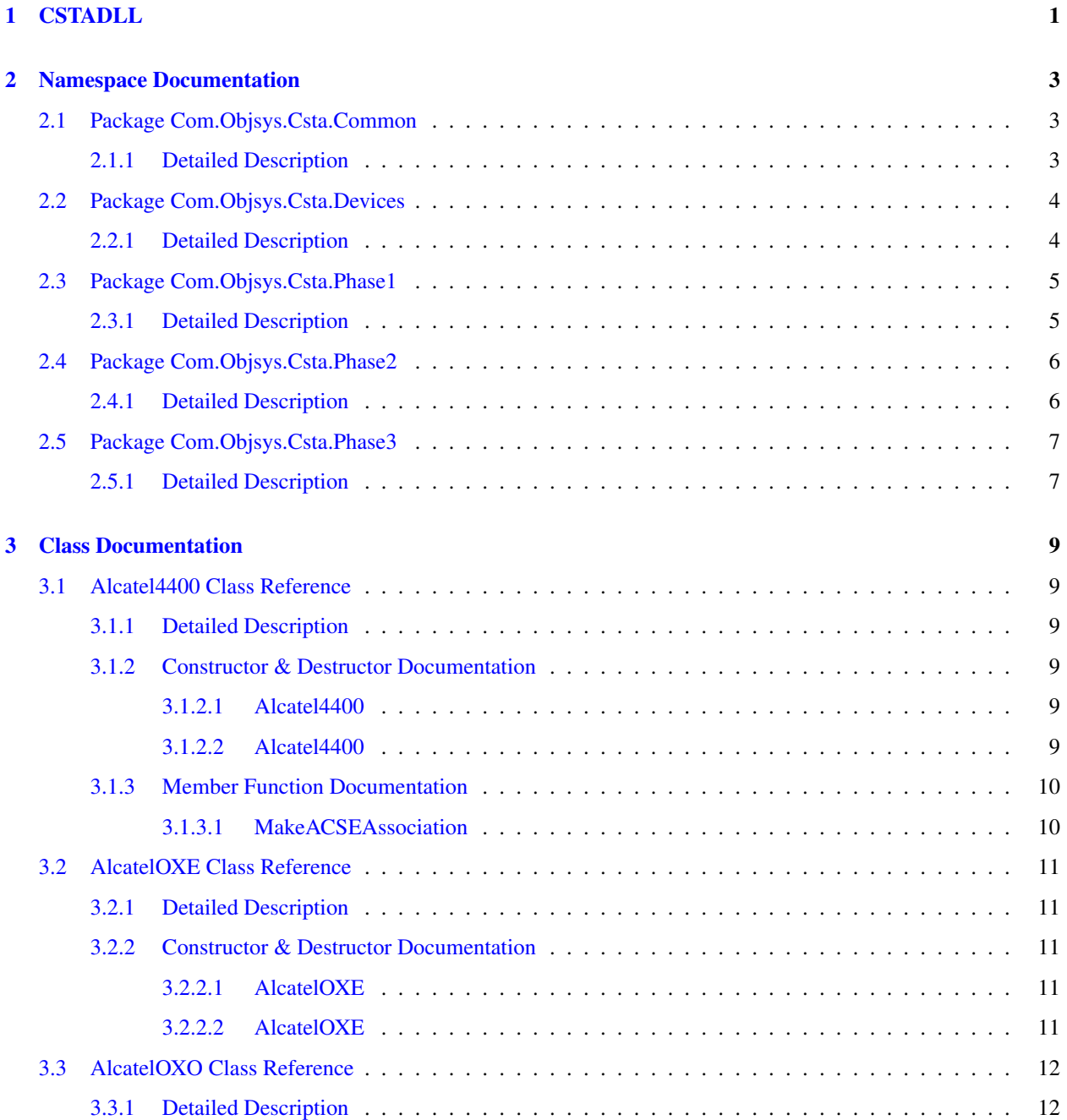

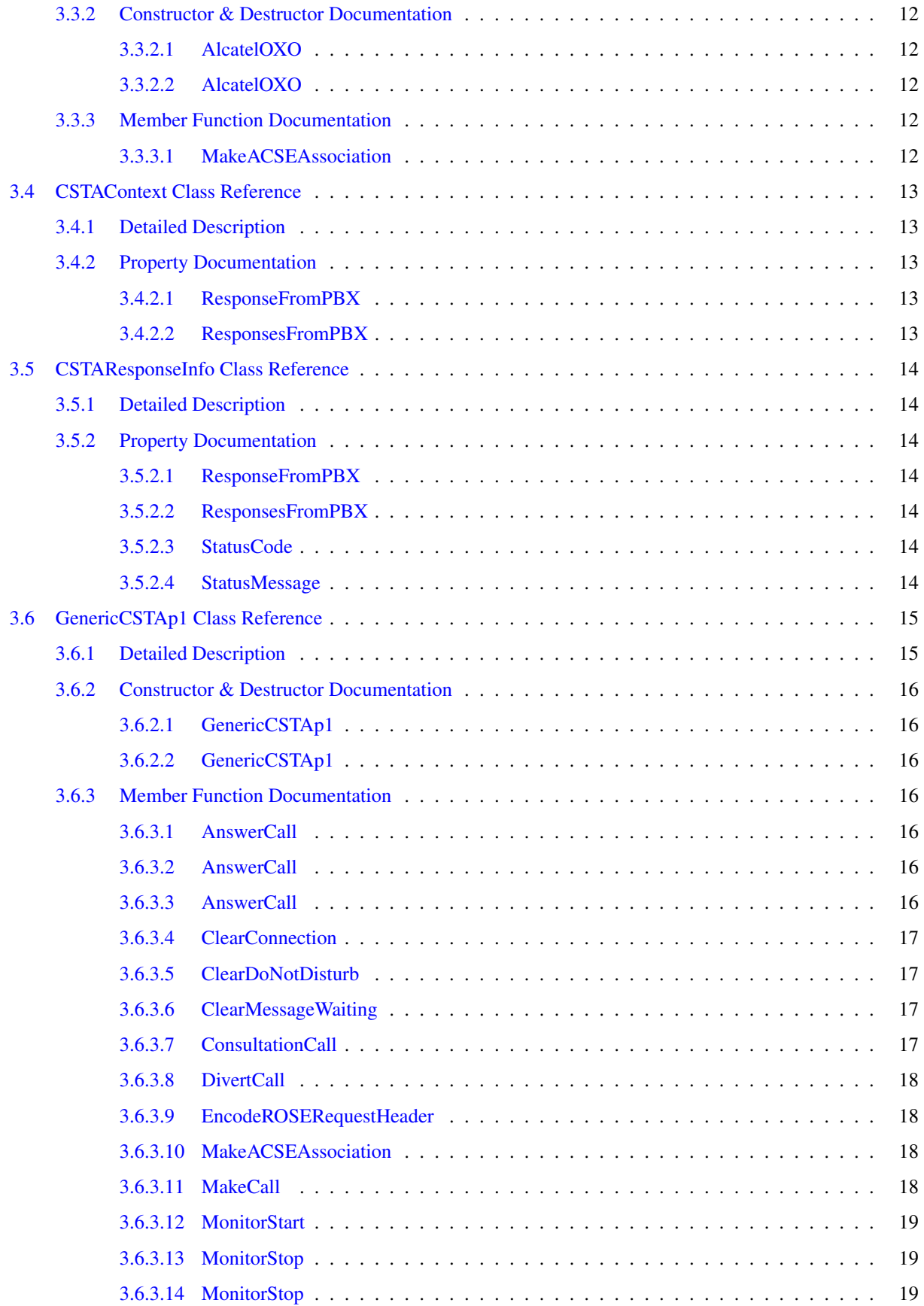

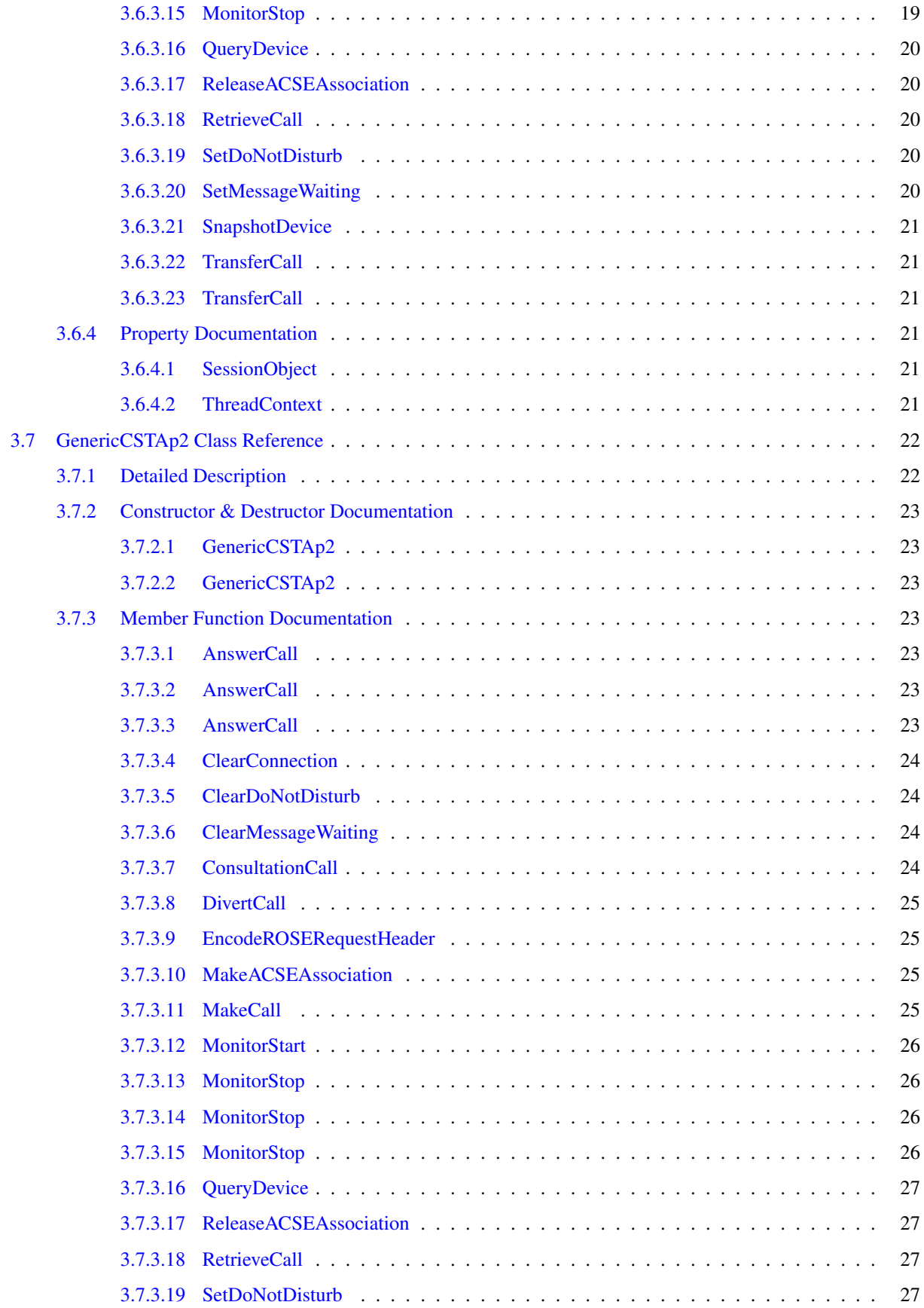

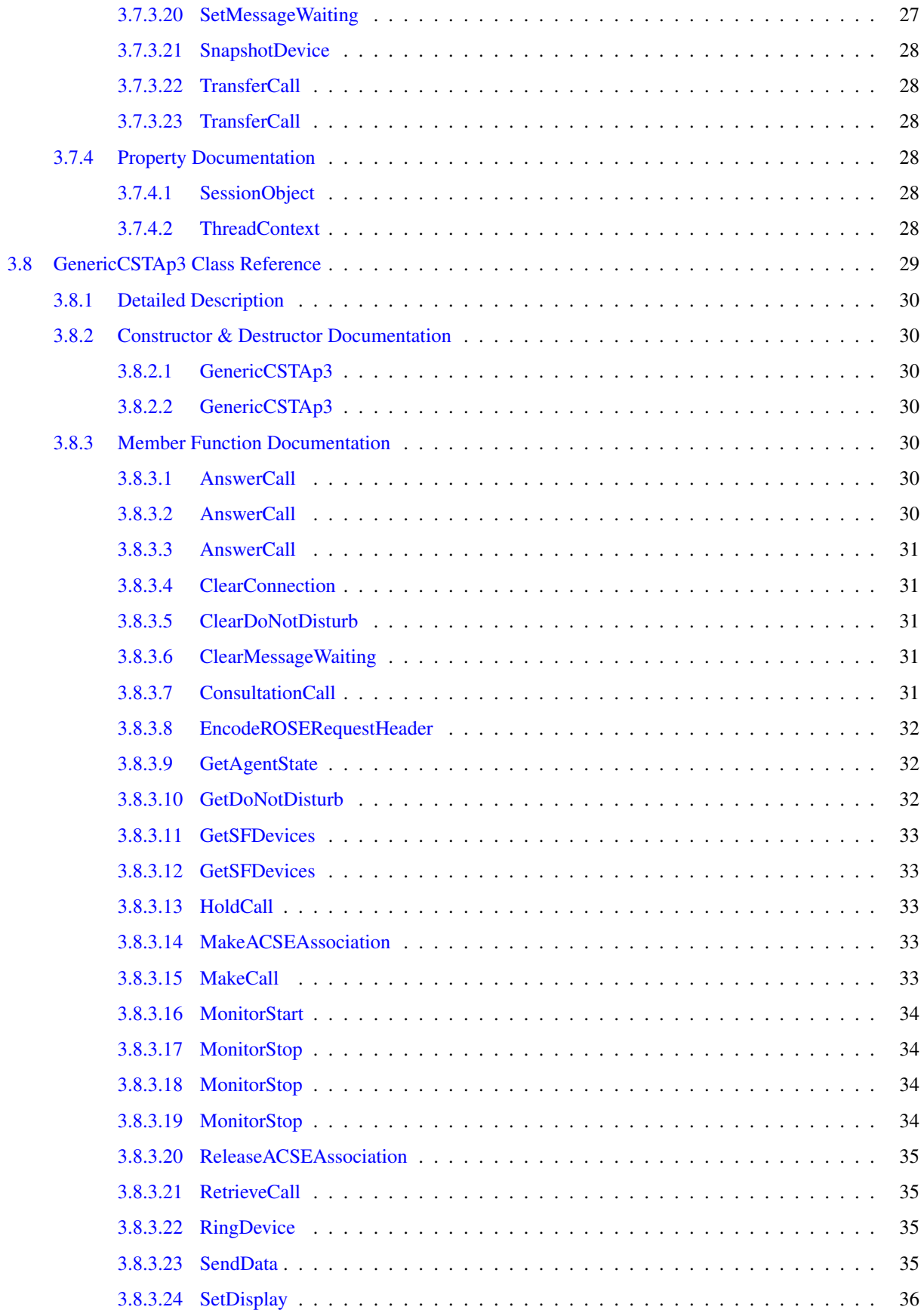

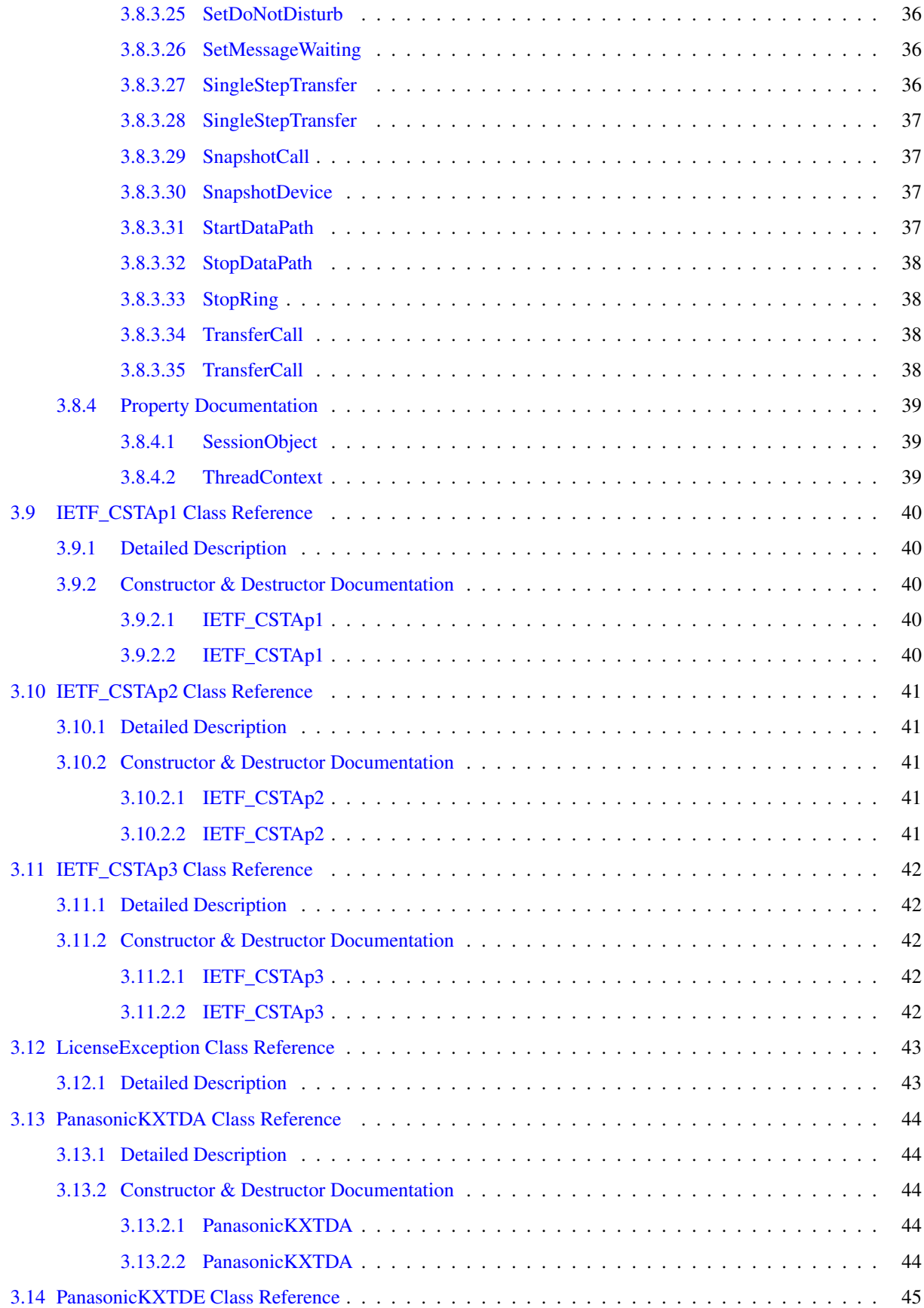

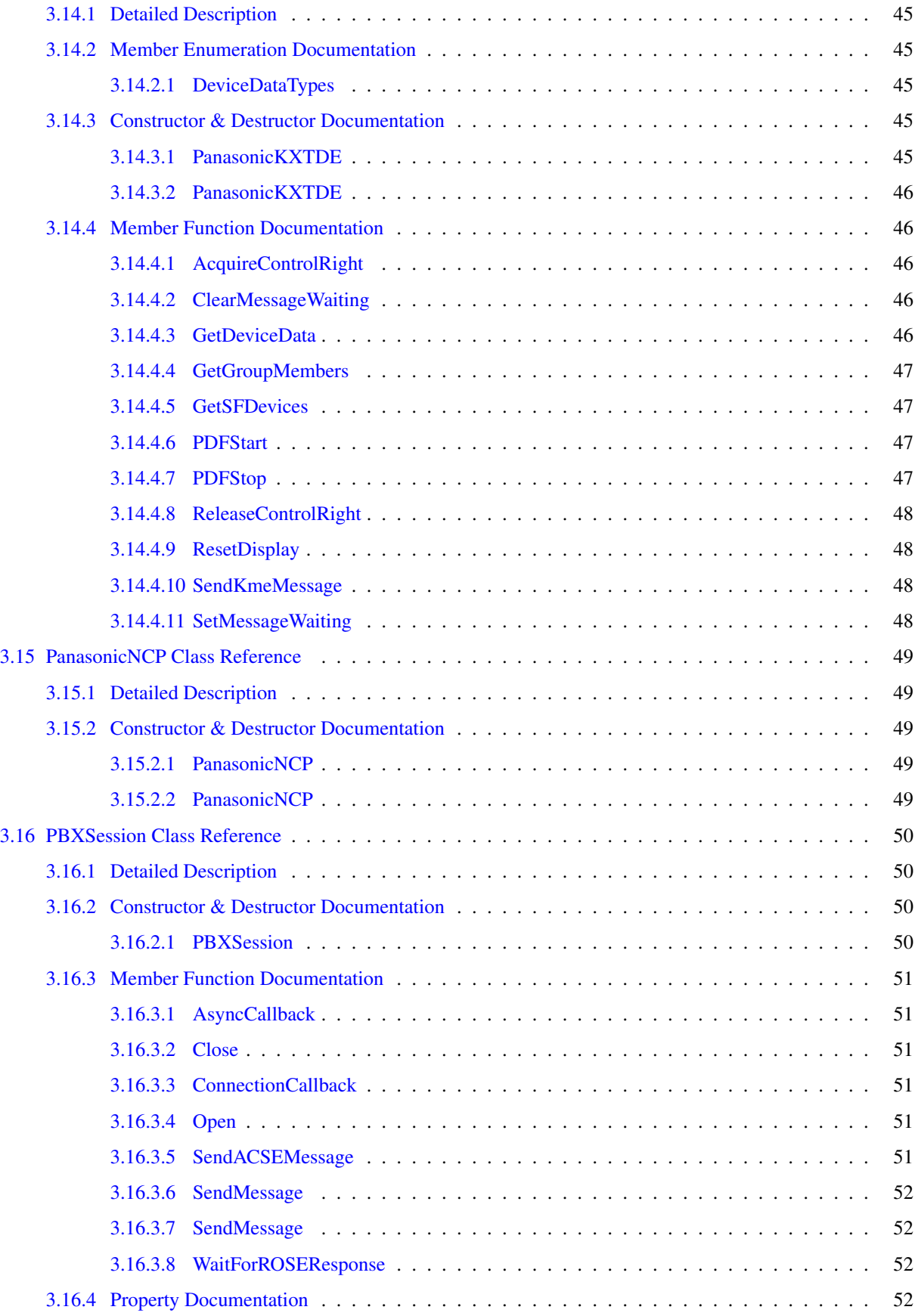

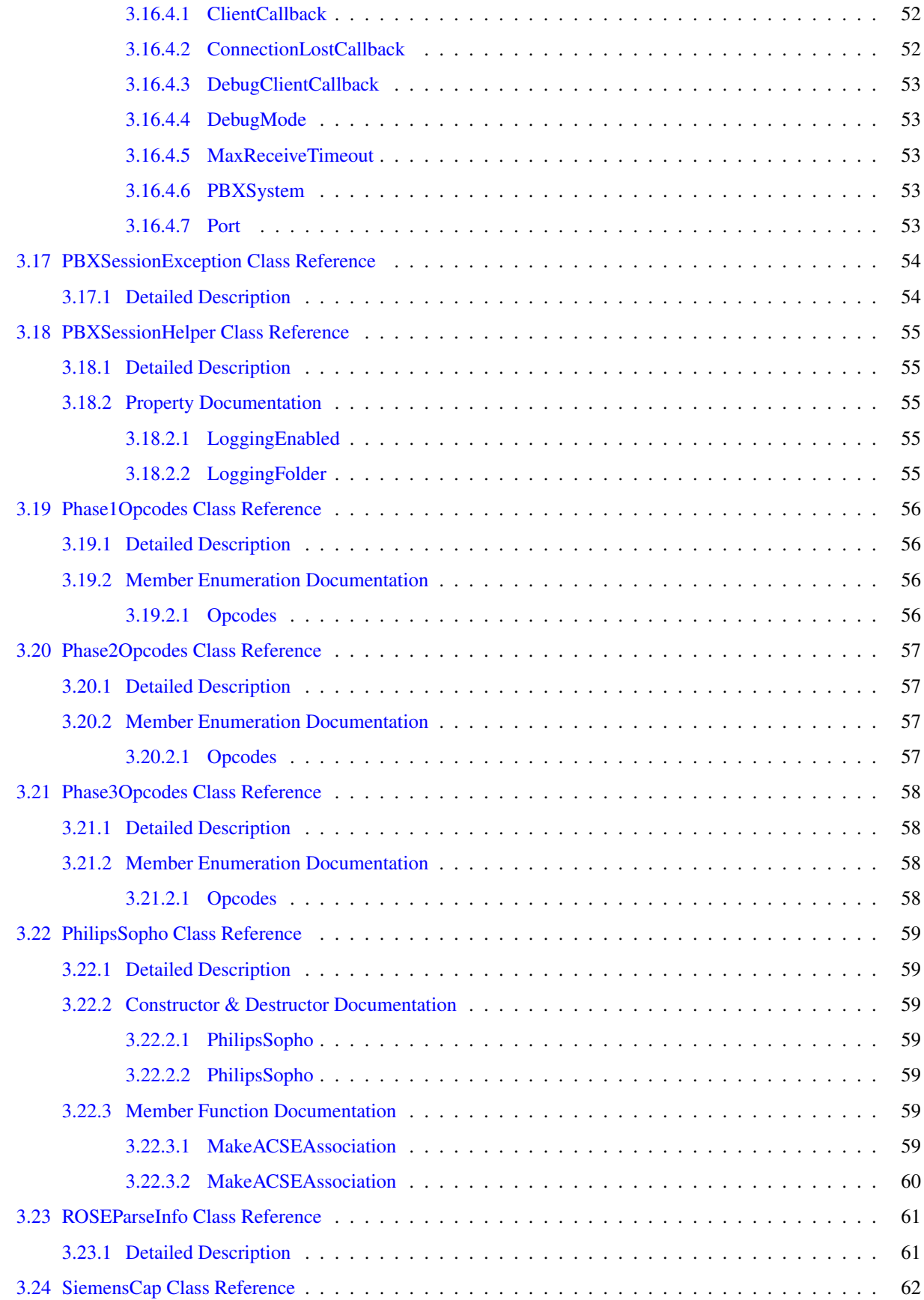

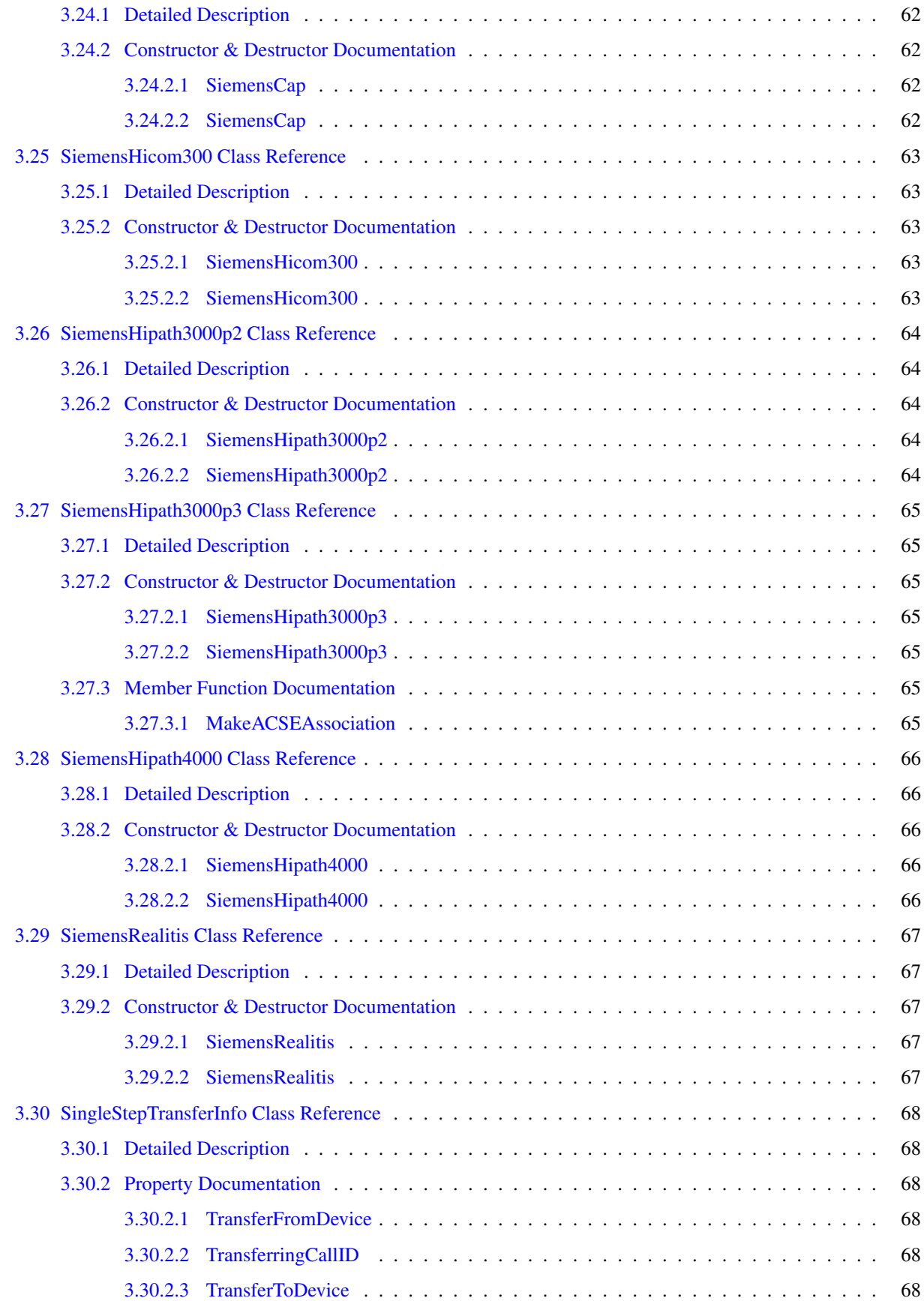

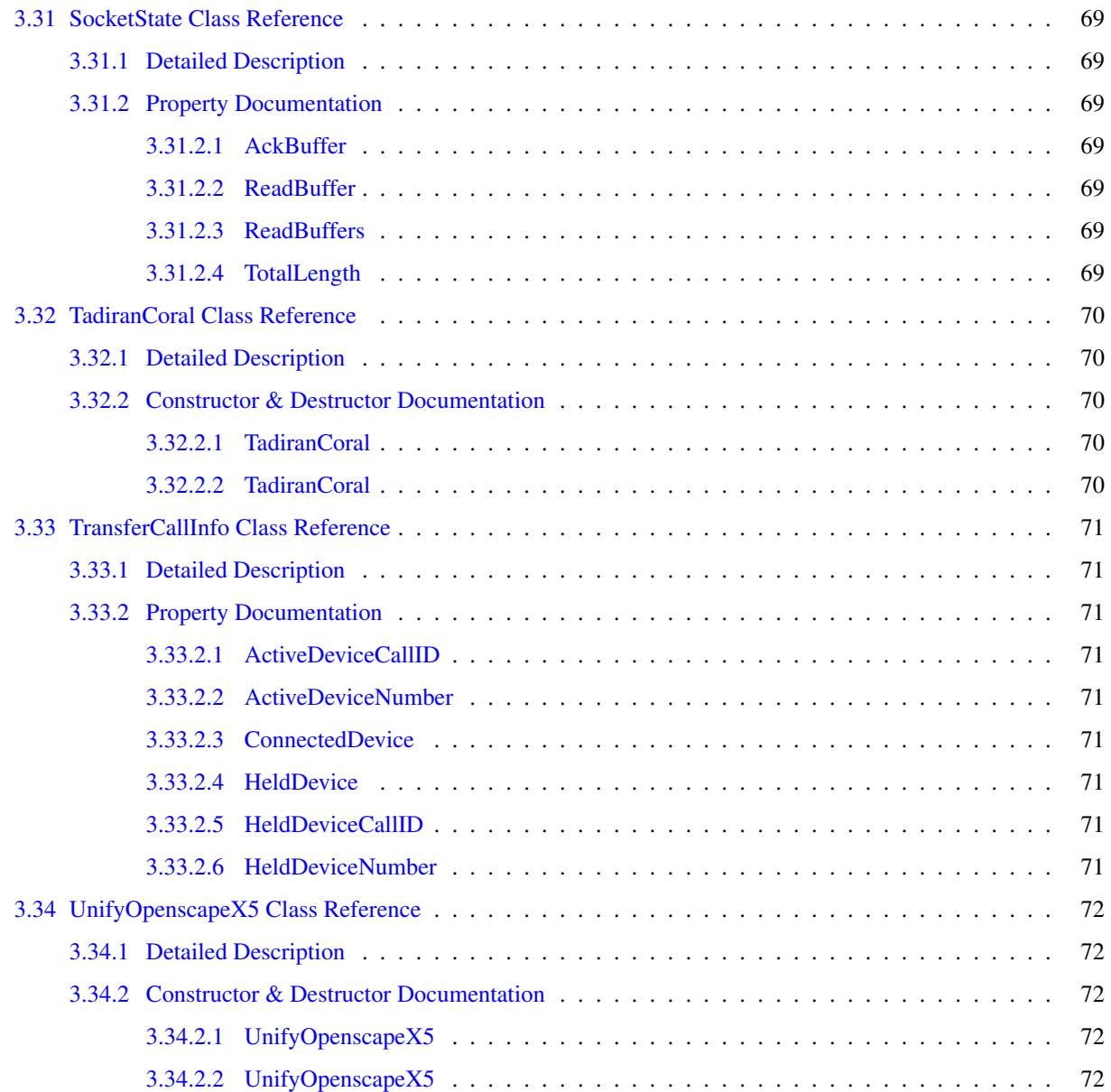

## <span id="page-14-0"></span>Chapter 1

## CSTADLL

The CSTADLL product is a Microsoft .NET 4.0 DLL that allows client code to use a single library to communicate with a PBX device, regardless of what CSTA phase that device uses. A version of the DLL built with .NET 3.5 is also provided in the kit.

The DLL uses the following namespaces:

- [Com.Objsys.Csta.Common](#page-16-1)
- [Com.Objsys.Csta.Devices](#page-17-0)
- [Com.Objsys.Csta.Phase1](#page-18-0)
- [Com.Objsys.Csta.Phase2](#page-19-0)
- [Com.Objsys.Csta.Phase3](#page-20-0)

The Com. Objsys. Csta. Common namespace contains classes that are common to all CSTA phases.

The Com. Objsys. Csta. Devices namespace contains classes that allow a caller to use specific PBX devices.

The Com. Objsys. Csta. Phase (n) namespaces contain classes that are specific to the indicated phase. Most of these classes are generated by ASN1C from the CSTA and ACSE ASN.1 specifications. These generated classes are not documented here, but you can consult the ASN1C C# User Guide for information about how ASN.1 constructions are translated into C# classes.

Each namespace also contains several classes that are not generated by ASN1C. These classes are the ones documented in this manual.

The DLL allows a client to have a session with a single PBX system, during which the client can send ACSE and CSTA messages to the PBX and receive responses.

A typical way to use the DLL is to use the PBXSession class to set up the communication to the PBX system via the constructor. If the PBX will be sending asynchronous data, such as monitor packets, to the client, the ClientCallback property can be used to define a callback method to receive the asynchronous data. If no callback method is defined, asynchronous data will be ignored.

The CSTADLL kit includes several samples to guide you in writing your own code. The name of the sample conveys some information about the sample. If the name of the sample starts with DLL, it means the sample shows how to use one of the helper methods that the DLL exposes. If the name of the sample starts with CSTA, then that sample still shows a way to make use of the DLL, but instead of using one of the DLL's helper methods, the sample instead shows how to use the DLL to send to a PBX a CSTA message for which the DLL doesn't expose a helper method.

After either DLL or CSTA in the sample name is an indicator of what language the sample is written in. Cs is used to indicate that the sample is written in C#. Vb will be used to indicate that the sample is written in Visual BASIC. Similar codes will be used if samples are provided in other languages; e.g., perhaps CppCLI for samples written in  $C++/CL$ .

For example, the sample DLLCsAnswerCall is a sample that shows how to use one of the DLL's helper methods in C# to instruct a PBX to answer a call. The sample CSTACsButtonPress shows how to use the DLL with C# to send a PBX the CSTA ButtonPress message, for which there is no exposed helper method.

The classes and methods exposed by the all-phases DLL within the CSTADLL package are probably sufficient to handle ACSE and CSTA operations for most PBX devices. But if needed, you can write a class of your own to handle ACSE and CSTA operations for a PBX device that the CSTADLL software doesn't explicitly support. The sample DLLCsNewPBX shows how this might be accomplished. This sample contains code for a small separate DLL that could be used to support a fictitious PBX device called the AwesomePBX100. The assumption in the sample is that this device uses standard phase 2 messages for all operations except for the ACSE make association message. This message is the one message that is most commonly different from one PBX to the next. The DLLCsNewPBX sample shows how the MakeACSEAssociation method within the GenericCSTAp2 class (the lowest level base class for this sample) can be overridden in a class that you can write. The override implementation handles the details that are specific to the device. Other methods within GenericCSTAp2 could also be overridden as needed.

The all-phases DLL can log message traffic between a client program and the PBX device if so desired. The logging is controlled by the LoggingEnabled property with the PBXSessionHelper class. The logging is off by default. Both of the provided sample clients enable the logging. The log file used is named cstadll\_<program>.log, where  $\langle$ program $\rangle$  is the name of the executable image that is using the DLL. The location of the log file is the folder where the executable image resides. If the log file grows to more than 5 Mb, it is copied to  $c_{stat1}$ <program>.backup.log, and a new log file is opened. If there is already a file with the backup file name, it is overwritten.

## <span id="page-16-0"></span>Chapter 2

## Namespace Documentation

## <span id="page-16-1"></span>2.1 Package Com.Objsys.Csta.Common

#### Classes

- class [CSTAContext](#page-26-0)
- class [CSTAResponseInfo](#page-27-0)
- class [LicenseException](#page-56-0)
- class [PBXSession](#page-63-0)
- class [PBXSessionException](#page-67-0)
- class [PBXSessionHelper](#page-68-0)
- class [ROSEParseInfo](#page-74-0)
- class [SocketState](#page-82-0)

## <span id="page-16-2"></span>2.1.1 Detailed Description

The namespace [Com.Objsys.Csta.Common](#page-16-1) contains classes that are common to all phases.

## <span id="page-17-0"></span>2.2 Package Com.Objsys.Csta.Devices

### Classes

- class [Alcatel4400](#page-22-1)
- class [AlcatelOXE](#page-24-0)
- class [AlcatelOXO](#page-25-0)
- class [PanasonicKXTDA](#page-57-0)
- class [PanasonicKXTDE](#page-58-0)
- class [PanasonicNCP](#page-62-0)
- class [PhilipsSopho](#page-72-0)
- class [SiemensCap](#page-75-0)
- class [SiemensHicom300](#page-76-0)
- class [SiemensHipath3000p2](#page-77-0)
- class [SiemensHipath3000p3](#page-78-0)
- class [SiemensHipath4000](#page-79-0)
- class [SiemensRealitis](#page-80-0)
- class [TadiranCoral](#page-83-0)
- class [UnifyOpenscapeX5](#page-85-0)

## <span id="page-17-1"></span>2.2.1 Detailed Description

The namespace [Com.Objsys.Csta.Devices](#page-17-0) contains classes that allow a caller to use specific PBX devices. The caller does not need to know what CSTA phase a device uses unless the device can accept messages formatted according to rules from more than one CSTA phase. In that case the class name ends with 'p(n)', where (n) is the number of the phase.

## <span id="page-18-0"></span>2.3 Package Com.Objsys.Csta.Phase1

## Classes

- class [GenericCSTAp1](#page-28-0)
- class [IETF\\_CSTAp1](#page-53-0)
- class [Phase1Opcodes](#page-69-0)

## <span id="page-18-1"></span>2.3.1 Detailed Description

The namespace [Com.Objsys.Csta.Phase1](#page-18-0) contains classes that are specific to phase 1. Most of these classes are generated by ASN1C from the CSTA and ACSE ASN.1 specifications. These generated classes are not documented here, but you can consult the ASN1C C# User Guide for information about how ASN.1 constructions are translated into C# classes.

The namespace also contains several classes that are not generated by ASN1C. These classes are the ones documented in this manual.

## <span id="page-19-0"></span>2.4 Package Com.Objsys.Csta.Phase2

## Classes

- class [GenericCSTAp2](#page-35-0)
- class [IETF\\_CSTAp2](#page-54-0)
- class [Phase2Opcodes](#page-70-0)

## <span id="page-19-1"></span>2.4.1 Detailed Description

The namespace [Com.Objsys.Csta.Phase2](#page-19-0) contains classes that are specific to phase 2. Most of these classes are generated by ASN1C from the CSTA and ACSE ASN.1 specifications. These generated classes are not documented here, but you can consult the ASN1C C# User Guide for information about how ASN.1 constructions are translated into C# classes.

The namespace also contains several classes that are not generated by ASN1C. These classes are the ones documented in this manual.

## <span id="page-20-0"></span>2.5 Package Com.Objsys.Csta.Phase3

## Classes

- class [GenericCSTAp3](#page-42-0)
- class [IETF\\_CSTAp3](#page-55-0)
- class [Phase3Opcodes](#page-71-0)
- class [SingleStepTransferInfo](#page-81-0)
- class [TransferCallInfo](#page-84-0)

## <span id="page-20-1"></span>2.5.1 Detailed Description

The namespace [Com.Objsys.Csta.Phase3](#page-20-0) contains classes that are specific to phase 3. Most of these classes are generated by ASN1C from the CSTA and ACSE ASN.1 specifications. These generated classes are not documented here, but you can consult the ASN1C C# User Guide for information about how ASN.1 constructions are translated into C# classes.

The namespace also contains several classes that are not generated by ASN1C. These classes are the ones documented in this manual.

## <span id="page-22-0"></span>Chapter 3

## Class Documentation

## <span id="page-22-1"></span>3.1 Alcatel4400 Class Reference

Inherits [Com::Objsys::Csta::Phase2::IETF\\_CSTAp2.](#page-54-0) Inherited by [AlcatelOXE.](#page-24-0)

## Public Member Functions

- [Alcatel4400](#page-22-6) [\(PBXSession](#page-63-0) sessionObject)
- [Alcatel4400](#page-22-4) (string pbxSystem, int port)
- override [CSTAResponseInfo](#page-27-0) [MakeACSEAssociation](#page-23-1) ()

#### <span id="page-22-2"></span>3.1.1 Detailed Description

Implements CSTA phase 2 operations for the Alcatel 4400 PBX device.

### <span id="page-22-3"></span>3.1.2 Constructor & Destructor Documentation

#### <span id="page-22-4"></span>3.1.2.1 Alcatel4400 (string *pbxSystem*, int *port*)

Constructs an instance associated with the given PBX identifier and port.

#### Parameters

*pbxSystem* Well-known name or IP address of the PBX. *port* Port on which the PBX listens for CSTA messages.

### <span id="page-22-6"></span><span id="page-22-5"></span>3.1.2.2 Alcatel4400 (PBXSession *sessionObject*)

Constructs an instance associated with the given PBXSession object.

#### Parameters

*sessionObject* A PBXSession object.

## <span id="page-23-0"></span>3.1.3 Member Function Documentation

## <span id="page-23-1"></span>3.1.3.1 override CSTAResponseInfo MakeACSEAssociation () **[virtual]**

Establish an ACSE association with the PBX.

### Returns

A CSTAResponseInfo object.

Reimplemented from [GenericCSTAp2.](#page-38-4)

## <span id="page-24-0"></span>3.2 AlcatelOXE Class Reference

Inherits [Com::Objsys::Csta::Devices::Alcatel4400.](#page-22-1)

## Public Member Functions

- [AlcatelOXE](#page-24-5) [\(PBXSession](#page-63-0) sessionObject)
- [AlcatelOXE](#page-24-3) (string pbxSystem, int port)

## <span id="page-24-1"></span>3.2.1 Detailed Description

Implements CSTA phase 2 operations for the Alcatel OXE PBX device.

## <span id="page-24-2"></span>3.2.2 Constructor & Destructor Documentation

#### <span id="page-24-3"></span>3.2.2.1 AlcatelOXE (string *pbxSystem*, int *port*)

Constructs an instance associated with the given PBX identifier and port.

#### Parameters

*pbxSystem* Well-known name or IP address of the PBX. *port* Port on which the PBX listens for CSTA messages.

#### <span id="page-24-5"></span><span id="page-24-4"></span>3.2.2.2 AlcatelOXE (PBXSession *sessionObject*)

Constructs an instance associated with the given PBXSession object.

#### Parameters

*sessionObject* A PBXSession object.

## <span id="page-25-0"></span>3.3 AlcatelOXO Class Reference

Inherits [Com::Objsys::Csta::Phase1::IETF\\_CSTAp1.](#page-53-0)

## Public Member Functions

- [AlcatelOXO](#page-25-7) [\(PBXSession](#page-63-0) sessionObject)
- [AlcatelOXO](#page-25-3) (string pbxSystem, int port)
- override [CSTAResponseInfo](#page-27-0) [MakeACSEAssociation](#page-25-6) ()

## <span id="page-25-1"></span>3.3.1 Detailed Description

Implements CSTA phase 1 operations for the Alcatel OXO device.

## <span id="page-25-2"></span>3.3.2 Constructor & Destructor Documentation

#### <span id="page-25-3"></span>3.3.2.1 AlcatelOXO (string *pbxSystem*, int *port*)

Constructs an instance associated with the given PBX identifier and port.

#### **Parameters**

*pbxSystem* Well-known name or IP address of the PBX. *port* Port on which the PBX listens for CSTA messages.

#### <span id="page-25-7"></span><span id="page-25-4"></span>3.3.2.2 AlcatelOXO (PBXSession *sessionObject*)

Constructs an instance associated with the given PBXSession object.

#### Parameters

*sessionObject* A PBXSession object.

## <span id="page-25-5"></span>3.3.3 Member Function Documentation

#### <span id="page-25-6"></span>3.3.3.1 override CSTAResponseInfo MakeACSEAssociation () **[virtual]**

Establish an ACSE association with the PBX.

#### Returns

A CSTAResponseInfo object.

Reimplemented from [GenericCSTAp1.](#page-31-4)

## <span id="page-26-0"></span>3.4 CSTAContext Class Reference

## **Properties**

- byte[] [ResponseFromPBX](#page-26-3) [get, set]
- List< byte[]> [ResponsesFromPBX](#page-26-5) [get, set]

## <span id="page-26-1"></span>3.4.1 Detailed Description

The [CSTAContext](#page-26-0) class contains information needed to manage the interaction between the thread and the PBX.

#### <span id="page-26-2"></span>3.4.2 Property Documentation

#### <span id="page-26-3"></span>3.4.2.1 byte [ ] ResponseFromPBX **[get, set]**

<span id="page-26-5"></span>See documentation for [CSTAResponseInfo.ResponseFromPBX.](#page-27-3)

#### <span id="page-26-4"></span>3.4.2.2 List<byte[ ]> ResponsesFromPBX **[get, set]**

See documentation for [CSTAResponseInfo.ResponsesFromPBX.](#page-27-7)

## <span id="page-27-0"></span>3.5 CSTAResponseInfo Class Reference

## **Properties**

- byte[] [ResponseFromPBX](#page-27-3) [qet, set]
- List< byte[]> [ResponsesFromPBX](#page-27-7) [get, set]
- int [StatusCode](#page-27-8) [get, set]
- string [StatusMessage](#page-27-9) [get, set]

## <span id="page-27-1"></span>3.5.1 Detailed Description

Contains information about a PBX operation that was attempted.

## <span id="page-27-2"></span>3.5.2 Property Documentation

#### <span id="page-27-3"></span>3.5.2.1 byte [ ] ResponseFromPBX **[get, set]**

Contains the response from the PBX for messages that generate a single atomic response, or the immediate acknowledgement response for messages that generate multiple data responses (e.g., Get Switching Function [Devices\)](#page-17-0). If a message that normally generates multiple response segments encounters an error (e.g., the PBX rejects the message), then the single error message returned by the PBX will be in this property; the ResponsesFromPBX property will be null.

<span id="page-27-7"></span>For CSTA operations this property is simply a reference to the ResponseFromPBX property of the thread's [CSTACon](#page-26-0)[text](#page-26-0) object. If the value of that property changes, then the value of this property changes.

## <span id="page-27-4"></span>3.5.2.2 List<byte[ ]> ResponsesFromPBX **[get, set]**

Contains the responses from the PBX for messages that generate multiple response segments (e.g., Get Switching Function [Devices\)](#page-17-0). If such a message encounters an error (e.g., the PBX rejects the message), then the single error message returned by the PBX will be in the ResponseFromPBX property; this property will be null. In all cases the first response, which is the acknowledgement message from the PBX, will be in the ResponseFromPBX property.

<span id="page-27-8"></span>This property is simply a reference to the ResponsesFromPBX property of the thread's [CSTAContext](#page-26-0) object. If the value of that property changes, then the value of this property changes.

#### <span id="page-27-5"></span>3.5.2.3 int StatusCode **[get, set]**

<span id="page-27-9"></span>A numeric status code. A value less than zero indicates that something went wrong during the attempted operation.

#### <span id="page-27-6"></span>3.5.2.4 string StatusMessage **[get, set]**

Text containing information about a PBX operation that has completed, either successfully or not.

## <span id="page-28-0"></span>3.6 GenericCSTAp1 Class Reference

Inherited by [SiemensHicom300,](#page-76-0) and [IETF\\_CSTAp1.](#page-53-0)

#### Public Member Functions

- virtual [CSTAResponseInfo](#page-27-0) [AnswerCall](#page-29-4) (ConnectionID callToAnswer, string deviceToLift)
- virtual [CSTAResponseInfo](#page-27-0) [AnswerCall](#page-29-7) (ConnectionID callToAnswer)
- virtual [CSTAResponseInfo](#page-27-0) [AnswerCall](#page-29-8) (string deviceToLift)
- virtual [CSTAResponseInfo](#page-27-0) [ClearConnection](#page-30-4) (ConnectionID connToClear)
- virtual [CSTAResponseInfo](#page-27-0) [ClearDoNotDisturb](#page-30-5) (string targetDevice)
- virtual [CSTAResponseInfo](#page-27-0) [ClearMessageWaiting](#page-30-6) (string targetDevice)
- virtual [CSTAResponseInfo](#page-27-0) [ConsultationCall](#page-30-7) (ConnectionID existingCall, string targetDevice)
- virtual [CSTAResponseInfo](#page-27-0) [DivertCall](#page-30-8) (string divertFrom, string divertTo)
- int [EncodeROSERequestHeader](#page-31-5) [\(CSTAResponseInfo](#page-27-0) response, Asn1BerEncodeBuffer encodeBuffer, [Phase1Opcodes.Opcodes](#page-69-3) opcode)
- [GenericCSTAp1](#page-29-9) [\(PBXSession](#page-63-0) sessionObject)
- [GenericCSTAp1](#page-29-1) (string pbxSystem, int port)
- virtual [CSTAResponseInfo](#page-27-0) [MakeACSEAssociation](#page-31-4) ()
- virtual [CSTAResponseInfo](#page-27-0) [MakeCall](#page-31-6) (string callingDevice, string calledDevice)
- virtual [CSTAResponseInfo](#page-27-0) [MonitorStart](#page-31-7) (string deviceToMonitor)
- virtual [CSTAResponseInfo](#page-27-0) [MonitorStop](#page-32-4) (string monitoredDevice)
- virtual [CSTAResponseInfo](#page-27-0) [MonitorStop](#page-32-5) (MonitorCrossRefID crossRefID)
- virtual [CSTAResponseInfo](#page-27-0) [MonitorStop](#page-32-6) (int crossRefInt)
- virtual [CSTAResponseInfo](#page-27-0) [QueryDevice](#page-32-7) (string deviceToQuery)
- virtual [CSTAResponseInfo](#page-27-0) [ReleaseACSEAssociation](#page-33-5) ()
- virtual [CSTAResponseInfo](#page-27-0) [RetrieveCall](#page-33-6) (ConnectionID callToRetrieve)
- virtual [CSTAResponseInfo](#page-27-0) [SetDoNotDisturb](#page-33-7) (string targetDevice)
- virtual [CSTAResponseInfo](#page-27-0) [SetMessageWaiting](#page-33-8) (string targetDevice)
- virtual [CSTAResponseInfo](#page-27-0) [SnapshotDevice](#page-33-9) (string deviceToSnapshot)
- virtual [CSTAResponseInfo](#page-27-0) [TransferCall](#page-34-6) (string heldDevice, string connectedDevice)
- virtual [CSTAResponseInfo](#page-27-0) [TransferCall](#page-34-7) (ConnectionID initiatedCall, ConnectionID originalCall)

### **Properties**

- [PBXSession](#page-63-0) [SessionObject](#page-34-4) [get]
- [CSTAContext](#page-26-0) [ThreadContext](#page-34-8) [qet]

#### <span id="page-28-1"></span>3.6.1 Detailed Description

Implements CSTA phase 1 operations using BER. Note that most PBXes don't support all CSTA messages, so some methods in this class may result in an error status being returned by your PBX.

## <span id="page-29-0"></span>3.6.2 Constructor & Destructor Documentation

#### <span id="page-29-1"></span>3.6.2.1 GenericCSTAp1 (string *pbxSystem*, int *port*)

Constructs an instance associated with the given PBX identifier and port.

#### **Parameters**

*pbxSystem* Well-known name or IP address of the PBX.

<span id="page-29-9"></span>*port* Port on which the PBX listens for CSTA messages.

#### <span id="page-29-2"></span>3.6.2.2 GenericCSTAp1 (PBXSession *sessionObject*)

Constructs an instance associated with the given PBXSession object.

#### **Parameters**

*sessionObject* A PBXSession object.

### <span id="page-29-3"></span>3.6.3 Member Function Documentation

<span id="page-29-4"></span>3.6.3.1 virtual CSTAResponseInfo AnswerCall (ConnectionID *callToAnswer*, string *deviceToLift*) **[virtual]**

Answers a call.

#### **Parameters**

*callToAnswer* The connection id of the call to answer.

*deviceToLift* The device (e.g., extension number) that is to answer the call.

#### Returns

A CSTAResponseInfo object.

#### <span id="page-29-7"></span><span id="page-29-5"></span>3.6.3.2 virtual CSTAResponseInfo AnswerCall (ConnectionID *callToAnswer*) **[virtual]**

Answers a call.

#### **Parameters**

*callToAnswer* The ConnectionID of the call to answer.

#### Returns

A CSTAResponseInfo object.

#### <span id="page-29-8"></span><span id="page-29-6"></span>3.6.3.3 virtual CSTAResponseInfo AnswerCall (string *deviceToLift*) **[virtual]**

Answers a call.

#### Parameters

*deviceToLift* The identification (e.g., phone number) of the device to answer.

#### Returns

A CSTAResponseInfo object.

#### <span id="page-30-4"></span><span id="page-30-0"></span>3.6.3.4 virtual CSTAResponseInfo ClearConnection (ConnectionID *connToClear*) **[virtual]**

Clears a connection.

#### Parameters

*connToClear* The ConnectionID of the connection to clear.

#### Returns

A CSTAResponseInfo object.

#### <span id="page-30-5"></span><span id="page-30-1"></span>3.6.3.5 virtual CSTAResponseInfo ClearDoNotDisturb (string *targetDevice*) **[virtual]**

Turns off the Do Not Disturb functionality for a phone.

#### Parameters

*targetDevice* The device for which the Do Not Disturb functionality is to be turned off.

#### Returns

A CSTAResponseInfo object.

#### <span id="page-30-6"></span><span id="page-30-2"></span>3.6.3.6 virtual CSTAResponseInfo ClearMessageWaiting (string *targetDevice*) **[virtual]**

Turns off the message waiting indicator on a device's display.

#### Parameters

*targetDevice* The device for which the indicator is to be turned off.

#### Returns

A CSTAResponseInfo object.

#### <span id="page-30-7"></span><span id="page-30-3"></span>3.6.3.7 virtual CSTAResponseInfo ConsultationCall (ConnectionID *existingCall*, string *targetDevice*) **[virtual]**

Instruct the PBX to do a consultation call.

#### Parameters

*existingCall* The connection id of the call for which the consultation call will be made. *targetDevice* Identifier (e.g., phone number) of the device that is the target of the consultation call.

#### <span id="page-30-8"></span>Returns

#### <span id="page-31-0"></span>3.6.3.8 virtual CSTAResponseInfo DivertCall (string *divertFrom*, string *divertTo*) **[virtual]**

Diverts a call from a source to a destination.

#### **Parameters**

*divertFrom* Identifier (e.g., phone number) of the call to be diverted. *divertTo* Identifier (e.g., phone number) of the location to which the call is to be diverted.

#### Returns

A CSTAResponseInfo object.

#### <span id="page-31-5"></span><span id="page-31-1"></span>3.6.3.9 int EncodeROSERequestHeader (CSTAResponseInfo *response*, Asn1BerEncodeBuffer *encodeBuffer*, Phase1Opcodes.Opcodes *opcode*)

This method prepends a ROSE header to an already encoded phase 1 CSTA message.

#### Parameters

*response* A CSTAResponseInfo object, used to communicate any exception information back to the caller. *encodeBuffer* An Asn1BerEncodeBuffer instance containing the already encoded CSTA message. *opcode* The opcode enumeration for the operation that the encoded CSTA message describes.

#### Returns

The length of the encoded message, including both the CSTA message and the ROSE header, or -1 if the encoding fails.

#### <span id="page-31-4"></span><span id="page-31-2"></span>3.6.3.10 virtual CSTAResponseInfo MakeACSEAssociation () **[virtual]**

Establish an ACSE association with the PBX.

#### Returns

A CSTAResponseInfo object.

<span id="page-31-6"></span>Reimplemented in [AlcatelOXO,](#page-25-6) and [PhilipsSopho.](#page-72-7)

#### <span id="page-31-3"></span>3.6.3.11 virtual CSTAResponseInfo MakeCall (string *callingDevice*, string *calledDevice*) **[virtual]**

Instruct the PBX to place a call.

#### Parameters

*callingDevice* Identifier (e.g., phone number) of the device making the call. *calledDevice* Identifier (e.g., phone number) of the device being called.

#### <span id="page-31-7"></span>Returns

#### <span id="page-32-0"></span>3.6.3.12 virtual CSTAResponseInfo MonitorStart (string *deviceToMonitor*) **[virtual]**

Issues a MonitorStart request to the PBX.

#### Parameters

*deviceToMonitor* Identifier (e.g., telephone number) of the device to monitor.

#### Returns

A CSTAResponseInfo object.

#### <span id="page-32-4"></span><span id="page-32-1"></span>3.6.3.13 virtual CSTAResponseInfo MonitorStop (string *monitoredDevice*) **[virtual]**

This method stops all monitors active against the indicated device, regardless of what thread started the monitor. The method will only stop monitors started through the [MonitorStart\(\)](#page-31-7) method.

#### **Parameters**

*monitoredDevice* The monitored device (e.g., extension).

#### Returns

If no problems are encountered, the method returns a CSTAResponseInfo object containing the response from the PBX for the LAST Monitor Stop message.

If any problems are encountered, the method returns a CSTAResponseInfo object containing information about the error, including any response from the PBX for the problematic Monitor Stop message.

#### <span id="page-32-5"></span><span id="page-32-2"></span>3.6.3.14 virtual CSTAResponseInfo MonitorStop (MonitorCrossRefID *crossRefID*) **[virtual]**

Stop a previously started PBX monitor request.

#### **Parameters**

*crossRefID* The cross reference id of the monitor request as a MonitorCrossRefID object.

#### Returns

A CSTAResponseInfo object.

#### <span id="page-32-6"></span><span id="page-32-3"></span>3.6.3.15 virtual CSTAResponseInfo MonitorStop (int *crossRefInt*) **[virtual]**

Stop a previously started PBX monitor request.

#### **Parameters**

*crossRefInt* The cross reference id of the monitor request as an integer.

#### <span id="page-32-7"></span>Returns

#### <span id="page-33-0"></span>3.6.3.16 virtual CSTAResponseInfo QueryDevice (string *deviceToQuery*) **[virtual]**

Queries a device.

#### Parameters

*deviceToQuery* The identification (e.g., phone number) of the device to query.

#### Returns

A CSTAResponseInfo object.

#### <span id="page-33-5"></span><span id="page-33-1"></span>3.6.3.17 virtual CSTAResponseInfo ReleaseACSEAssociation () **[virtual]**

Releases an ACSE association with a PBX device.

#### Returns

A CSTAResponseInfo object. For this message the connection with the PBX is closed, so null is returned.

#### <span id="page-33-6"></span><span id="page-33-2"></span>3.6.3.18 virtual CSTAResponseInfo RetrieveCall (ConnectionID *callToRetrieve*) **[virtual]**

Retrieves a held call.

#### Parameters

*callToRetrieve* The ConnectionID of the call to retrieve.

#### Returns

A CSTAResponseInfo object.

#### <span id="page-33-7"></span><span id="page-33-3"></span>3.6.3.19 virtual CSTAResponseInfo SetDoNotDisturb (string *targetDevice*) **[virtual]**

Sets the Do Not Disturb feature for a phone.

#### Parameters

*targetDevice* The device for which Do Not Disturb is to be set.

#### Returns

A CSTAResponseInfo object.

#### <span id="page-33-8"></span><span id="page-33-4"></span>3.6.3.20 virtual CSTAResponseInfo SetMessageWaiting (string *targetDevice*) **[virtual]**

Turns on the message waiting indicator on a device's display.

#### Parameters

*targetDevice* The device for which the indicator is to be turned on.

#### <span id="page-33-9"></span>Returns

#### <span id="page-34-0"></span>3.6.3.21 virtual CSTAResponseInfo SnapshotDevice (string *deviceToSnapshot*) **[virtual]**

Instruct the PBX to take a snapshot of calls active at a device.

#### **Parameters**

*deviceToSnapshot* Identifier (e.g., phone number) of the device for which the snapshot is desired.

#### Returns

A CSTAResponseInfo object.

#### <span id="page-34-6"></span><span id="page-34-1"></span>3.6.3.22 virtual CSTAResponseInfo TransferCall (string *heldDevice*, string *connectedDevice*) **[virtual]**

Transfers a call from one device to another.

#### Parameters

*heldDevice* Identifier (e.g., phone number) of the device from which the call is transferred. *connectedDevice* Identifier (e.g., phone number) of the device to which the call is transferred.

#### Returns

A CSTAResponseInfo object.

#### <span id="page-34-7"></span><span id="page-34-2"></span>3.6.3.23 virtual CSTAResponseInfo TransferCall (ConnectionID *initiatedCall*, ConnectionID *originalCall*) **[virtual]**

Transfers a call. A consultation call must be done before calling this method.

#### Parameters

- *initiatedCall* ConnectionID of the new call initiated by the consultation call. The initiatedCall member of the ConsultationCallResult class, for example, contains this ConnectionID.
- *originalCall* ConnectionID of the original call. The somewhat confusingly named callingDevice member of the MakeCallResult class contains this ConnectionID, as does the establishedConnection member of the EstablishedEvent class.

#### Returns

A CSTAResponseInfo object.

#### <span id="page-34-3"></span>3.6.4 Property Documentation

#### <span id="page-34-4"></span>3.6.4.1 PBXSession SessionObject **[get]**

<span id="page-34-8"></span>The PBXSession object associated with this instance.

#### <span id="page-34-5"></span>3.6.4.2 CSTAContext ThreadContext **[get]**

The CSTAContext structure for this thread.

## <span id="page-35-0"></span>3.7 GenericCSTAp2 Class Reference

Inherited by [SiemensHipath3000p2,](#page-77-0) and [IETF\\_CSTAp2.](#page-54-0)

#### Public Member Functions

- virtual [CSTAResponseInfo](#page-27-0) [AnswerCall](#page-36-4) (ConnectionID callToAnswer, string deviceToLift)
- virtual [CSTAResponseInfo](#page-27-0) [AnswerCall](#page-36-7) (ConnectionID callToAnswer)
- virtual [CSTAResponseInfo](#page-27-0) [AnswerCall](#page-36-8) (string deviceToLift)
- virtual [CSTAResponseInfo](#page-27-0) [ClearConnection](#page-37-4) (ConnectionID connToClear)
- virtual [CSTAResponseInfo](#page-27-0) [ClearDoNotDisturb](#page-37-5) (string targetDevice)
- virtual [CSTAResponseInfo](#page-27-0) [ClearMessageWaiting](#page-37-6) (string targetDevice)
- virtual [CSTAResponseInfo](#page-27-0) [ConsultationCall](#page-37-7) (ConnectionID existingCall, string targetDevice)
- virtual [CSTAResponseInfo](#page-27-0) [DivertCall](#page-37-8) (string divertFrom, string divertTo)
- int [EncodeROSERequestHeader](#page-38-5) [\(CSTAResponseInfo](#page-27-0) response, Asn1BerEncodeBuffer encodeBuffer, [Phase2Opcodes.Opcodes](#page-70-3) opcode)
- [GenericCSTAp2](#page-36-9) [\(PBXSession](#page-63-0) sessionObject)
- [GenericCSTAp2](#page-36-1) (string pbxSystem, int port)
- virtual [CSTAResponseInfo](#page-27-0) [MakeACSEAssociation](#page-38-4) ()
- virtual [CSTAResponseInfo](#page-27-0) [MakeCall](#page-38-6) (string callingDevice, string calledDevice)
- virtual [CSTAResponseInfo](#page-27-0) [MonitorStart](#page-38-7) (string deviceToMonitor)
- virtual [CSTAResponseInfo](#page-27-0) [MonitorStop](#page-39-4) (string monitoredDevice)
- virtual [CSTAResponseInfo](#page-27-0) [MonitorStop](#page-39-5) (MonitorCrossRefID crossRefID)
- virtual [CSTAResponseInfo](#page-27-0) [MonitorStop](#page-39-6) (int crossRefInt)
- virtual [CSTAResponseInfo](#page-27-0) [QueryDevice](#page-39-7) (string deviceToQuery)
- virtual [CSTAResponseInfo](#page-27-0) [ReleaseACSEAssociation](#page-40-5) ()
- virtual [CSTAResponseInfo](#page-27-0) [RetrieveCall](#page-40-6) (ConnectionID callToRetrieve)
- virtual [CSTAResponseInfo](#page-27-0) [SetDoNotDisturb](#page-40-7) (string targetDevice)
- virtual [CSTAResponseInfo](#page-27-0) [SetMessageWaiting](#page-40-8) (string targetDevice)
- virtual [CSTAResponseInfo](#page-27-0) [SnapshotDevice](#page-40-9) (string deviceToSnapshot)
- virtual [CSTAResponseInfo](#page-27-0) [TransferCall](#page-41-6) (string heldDevice, string connectedDevice)
- virtual [CSTAResponseInfo](#page-27-0) [TransferCall](#page-41-7) (ConnectionID initiatedCall, ConnectionID originalCall)

### **Properties**

- [PBXSession](#page-63-0) [SessionObject](#page-41-4) [get]
- [CSTAContext](#page-26-0) [ThreadContext](#page-41-8) [qet]

#### <span id="page-35-1"></span>3.7.1 Detailed Description

Implements CSTA phase 2 operations using BER. Note that most PBXes don't support all CSTA messages, so some methods in this class may result in an error status being returned by your PBX.
# 3.7.2 Constructor & Destructor Documentation

#### 3.7.2.1 GenericCSTAp2 (string *pbxSystem*, int *port*)

Constructs an instance associated with the given PBX identifier and port.

#### **Parameters**

*pbxSystem* Well-known name or IP address of the PBX.

*port* Port on which the PBX listens for CSTA messages.

#### 3.7.2.2 GenericCSTAp2 (PBXSession *sessionObject*)

Constructs an instance associated with the given PBXSession object.

### **Parameters**

*sessionObject* A PBXSession object.

# 3.7.3 Member Function Documentation

3.7.3.1 virtual CSTAResponseInfo AnswerCall (ConnectionID *callToAnswer*, string *deviceToLift*) **[virtual]**

Answers a call.

## **Parameters**

*callToAnswer* The connection id of the call to answer.

*deviceToLift* The device (e.g., extension number) that is to answer the call.

#### Returns

A CSTAResponseInfo object.

# 3.7.3.2 virtual CSTAResponseInfo AnswerCall (ConnectionID *callToAnswer*) **[virtual]**

Answers a call.

#### **Parameters**

*callToAnswer* The ConnectionID of the call to answer.

## Returns

A CSTAResponseInfo object.

## 3.7.3.3 virtual CSTAResponseInfo AnswerCall (string *deviceToLift*) **[virtual]**

Answers a call.

### Parameters

*deviceToLift* The identification (e.g., phone number) of the device to answer.

#### Returns

A CSTAResponseInfo object.

# 3.7.3.4 virtual CSTAResponseInfo ClearConnection (ConnectionID *connToClear*) **[virtual]**

Clears a connection.

## Parameters

*connToClear* The ConnectionID of the connection to clear.

## Returns

A CSTAResponseInfo object.

#### 3.7.3.5 virtual CSTAResponseInfo ClearDoNotDisturb (string *targetDevice*) **[virtual]**

Turns off the Do Not Disturb functionality for a phone.

## Parameters

*targetDevice* The device for which the Do Not Disturb functionality is to be turned off.

#### Returns

A CSTAResponseInfo object.

#### 3.7.3.6 virtual CSTAResponseInfo ClearMessageWaiting (string *targetDevice*) **[virtual]**

Turns off the message waiting indicator on a device's display.

## Parameters

*targetDevice* The device for which the indicator is to be turned off.

#### Returns

A CSTAResponseInfo object.

# 3.7.3.7 virtual CSTAResponseInfo ConsultationCall (ConnectionID *existingCall*, string *targetDevice*) **[virtual]**

Instruct the PBX to do a consultation call.

## Parameters

*existingCall* The connection id of the call for which the consultation call will be made. *targetDevice* Identifier (e.g., phone number) of the device that is the target of the consultation call.

## Returns

#### 3.7.3.8 virtual CSTAResponseInfo DivertCall (string *divertFrom*, string *divertTo*) **[virtual]**

Diverts a call from a source to a destination.

#### **Parameters**

*divertFrom* Identifier (e.g., phone number) of the call to be diverted. *divertTo* Identifier (e.g., phone number) of the location to which the call is to be diverted.

#### Returns

A CSTAResponseInfo object.

# 3.7.3.9 int EncodeROSERequestHeader (CSTAResponseInfo *response*, Asn1BerEncodeBuffer *encodeBuffer*, Phase2Opcodes.Opcodes *opcode*)

This method prepends a ROSE header to an already encoded phase 2 CSTA message.

#### Parameters

*response* A CSTAResponseInfo object, used to communicate any exception information back to the caller. *encodeBuffer* An Asn1BerEncodeBuffer instance containing the already encoded CSTA message. *opcode* The opcode enumeration for the operation that the encoded CSTA message describes.

#### Returns

The length of the encoded message, including both the CSTA message and the ROSE header, or -1 if the encoding fails.

#### 3.7.3.10 virtual CSTAResponseInfo MakeACSEAssociation () **[virtual]**

Establish an ACSE association with the PBX.

## Returns

A CSTAResponseInfo object.

Reimplemented in [Alcatel4400.](#page-23-0)

#### 3.7.3.11 virtual CSTAResponseInfo MakeCall (string *callingDevice*, string *calledDevice*) **[virtual]**

Instruct the PBX to place a call.

# Parameters

*callingDevice* Identifier (e.g., phone number) of the device making the call. *calledDevice* Identifier (e.g., phone number) of the device being called.

## <span id="page-38-0"></span>Returns

#### 3.7.3.12 virtual CSTAResponseInfo MonitorStart (string *deviceToMonitor*) **[virtual]**

Issues a MonitorStart request to the PBX.

# Parameters

*deviceToMonitor* Identifier (e.g., telephone number) of the device to monitor.

#### Returns

A CSTAResponseInfo object.

#### 3.7.3.13 virtual CSTAResponseInfo MonitorStop (string *monitoredDevice*) **[virtual]**

This method stops all monitors active against the indicated device, regardless of what thread started the monitor. The method will only stop monitors started through the [MonitorStart\(\)](#page-38-0) method.

#### **Parameters**

*monitoredDevice* The monitored device (e.g., extension).

#### Returns

If no problems are encountered, the method returns a CSTAResponseInfo object containing the response from the PBX for the LAST Monitor Stop message.

If any problems are encountered, the method returns a CSTAResponseInfo object containing information about the error, including any response from the PBX for the problematic Monitor Stop message.

#### 3.7.3.14 virtual CSTAResponseInfo MonitorStop (MonitorCrossRefID *crossRefID*) **[virtual]**

Stop a previously started PBX monitor request.

## **Parameters**

*crossRefID* The cross reference id of the monitor request as a MonitorCrossRefID object.

#### Returns

A CSTAResponseInfo object.

#### 3.7.3.15 virtual CSTAResponseInfo MonitorStop (int *crossRefInt*) **[virtual]**

Stop a previously started PBX monitor request.

#### **Parameters**

*crossRefInt* The cross reference id of the monitor request as an integer.

#### Returns

#### 3.7.3.16 virtual CSTAResponseInfo QueryDevice (string *deviceToQuery*) **[virtual]**

Queries a device.

#### Parameters

*deviceToQuery* The identification (e.g., phone number) of the device to query.

## Returns

A CSTAResponseInfo object.

#### 3.7.3.17 virtual CSTAResponseInfo ReleaseACSEAssociation () **[virtual]**

Releases an ACSE association with a PBX device.

## Returns

A CSTAResponseInfo object. For this message the connection with the PBX is closed, so null is returned.

# 3.7.3.18 virtual CSTAResponseInfo RetrieveCall (ConnectionID *callToRetrieve*) **[virtual]**

Retrieves a held call.

#### Parameters

*callToRetrieve* The ConnectionID of the call to retrieve.

#### Returns

A CSTAResponseInfo object.

## 3.7.3.19 virtual CSTAResponseInfo SetDoNotDisturb (string *targetDevice*) **[virtual]**

Sets the Do Not Disturb feature for a phone.

## Parameters

*targetDevice* The device for which Do Not Disturb is to be set.

#### Returns

A CSTAResponseInfo object.

#### 3.7.3.20 virtual CSTAResponseInfo SetMessageWaiting (string *targetDevice*) **[virtual]**

Turns on the message waiting indicator on a device's display.

#### Parameters

*targetDevice* The device for which the indicator is to be turned on.

#### Returns

#### 3.7.3.21 virtual CSTAResponseInfo SnapshotDevice (string *deviceToSnapshot*) **[virtual]**

Instruct the PBX to take a snapshot of calls active at a device.

## **Parameters**

*deviceToSnapshot* Identifier (e.g., phone number) of the device for which the snapshot is desired.

#### Returns

A CSTAResponseInfo object.

## 3.7.3.22 virtual CSTAResponseInfo TransferCall (string *heldDevice*, string *connectedDevice*) **[virtual]**

Transfers a call from one device to another.

#### Parameters

*heldDevice* Identifier (e.g., phone number) of the device from which the call is transferred. *connectedDevice* Identifier (e.g., phone number) of the device to which the call is transferred.

#### Returns

A CSTAResponseInfo object.

# 3.7.3.23 virtual CSTAResponseInfo TransferCall (ConnectionID *initiatedCall*, ConnectionID *originalCall*) **[virtual]**

Transfers a call. A consultation call must be done before calling this method.

#### Parameters

- *initiatedCall* ConnectionID of the new call initiated by the consultation call. The initiatedCall member of the ConsultationCallResult class, for example, contains this ConnectionID.
- *originalCall* ConnectionID of the original call. The somewhat confusingly named callingDevice member of the MakeCallResult class contains this ConnectionID, as does the establishedConnection member of the EstablishedEvent class.

# Returns

A CSTAResponseInfo object.

## 3.7.4 Property Documentation

# 3.7.4.1 PBXSession SessionObject **[get]**

The PBXSession object associated with this instance.

## 3.7.4.2 CSTAContext ThreadContext **[get]**

The CSTAContext structure for this thread.

# <span id="page-42-0"></span>3.8 GenericCSTAp3 Class Reference

Inherited by [SiemensHipath3000p3,](#page-78-0) and [IETF\\_CSTAp3.](#page-55-0)

# Public Member Functions

- virtual [CSTAResponseInfo](#page-27-0) [AnswerCall](#page-43-0) (ConnectionID callToAnswer, string deviceToLift)
- virtual [CSTAResponseInfo](#page-27-0) [AnswerCall](#page-43-1) (ConnectionID callToAnswer)
- virtual [CSTAResponseInfo](#page-27-0) [AnswerCall](#page-43-2) (string deviceToLift)
- virtual [CSTAResponseInfo](#page-27-0) [ClearConnection](#page-44-0) (ConnectionID connToClear)
- virtual [CSTAResponseInfo](#page-27-0) [ClearDoNotDisturb](#page-44-1) (string targetDevice)
- virtual [CSTAResponseInfo](#page-27-0) [ClearMessageWaiting](#page-44-2) (string targetDevice)
- virtual [CSTAResponseInfo](#page-27-0) [ConsultationCall](#page-44-3) (ConnectionID existingCall, string targetDevice)
- virtual int [EncodeROSERequestHeader](#page-45-0) [\(CSTAResponseInfo](#page-27-0) response, Asn1BerEncodeBuffer encodeBuffer, [Phase3Opcodes.Opcodes](#page-71-0) opcode)
- [GenericCSTAp3](#page-43-3) [\(PBXSession](#page-63-0) sessionObject)
- [GenericCSTAp3](#page-43-4) (string pbxSystem, int port)
- virtual [CSTAResponseInfo](#page-27-0) [GetAgentState](#page-45-1) (string targetDevice)
- virtual [CSTAResponseInfo](#page-27-0) [GetDoNotDisturb](#page-45-2) (string targetDevice)
- virtual [CSTAResponseInfo](#page-27-0) [GetSFDevices](#page-45-3) (ReqDeviceCategory deviceCategory)
- virtual [CSTAResponseInfo](#page-27-0) [GetSFDevices](#page-46-0) ()
- virtual [CSTAResponseInfo](#page-27-0) [HoldCall](#page-46-1) (ConnectionID callToHold)
- virtual [CSTAResponseInfo](#page-27-0) [MakeACSEAssociation](#page-46-2) ()
- virtual [CSTAResponseInfo](#page-27-0) [MakeCall](#page-46-3) (string callingDevice, string calledDevice)
- virtual [CSTAResponseInfo](#page-27-0) [MonitorStart](#page-46-4) (string deviceToMonitor)
- virtual [CSTAResponseInfo](#page-27-0) [MonitorStop](#page-47-0) (string monitoredDevice)
- virtual [CSTAResponseInfo](#page-27-0) [MonitorStop](#page-47-1) (MonitorCrossRefID crossRefID)
- virtual [CSTAResponseInfo](#page-27-0) [MonitorStop](#page-47-2) (int crossRefInt)
- virtual [CSTAResponseInfo](#page-27-0) [ReleaseACSEAssociation](#page-47-3) ()
- virtual [CSTAResponseInfo](#page-27-0) [RetrieveCall](#page-48-0) (ConnectionID callToRetrieve)
- virtual [CSTAResponseInfo](#page-27-0) [RingDevice](#page-48-1) (string targetDevice, string targetRinger, long ringPattern)
- virtual [CSTAResponseInfo](#page-27-0) [SendData](#page-48-2) (IOCrossRefID ioCrossRef, string text)
- virtual [CSTAResponseInfo](#page-27-0) [SetDisplay](#page-48-3) (string targetDevice, string text)
- virtual [CSTAResponseInfo](#page-27-0) [SetDoNotDisturb](#page-49-0) (string targetDevice)
- virtual [CSTAResponseInfo](#page-27-0) [SetMessageWaiting](#page-49-1) (string targetDevice)
- virtual [CSTAResponseInfo](#page-27-0) [SingleStepTransfer](#page-49-2) [\(SingleStepTransferInfo](#page-81-0) sstInfo)
- virtual [CSTAResponseInfo](#page-27-0) [SingleStepTransfer](#page-49-3) (ConnectionID callToTransfer, string transferToDevice)
- virtual [CSTAResponseInfo](#page-27-0) [SnapshotCall](#page-50-0) (ConnectionID callToSnapshot)
- virtual [CSTAResponseInfo](#page-27-0) [SnapshotDevice](#page-50-1) (string deviceToSnapshot)
- virtual [CSTAResponseInfo](#page-27-0) [StartDataPath](#page-50-2) (string targetDevice)
- virtual [CSTAResponseInfo](#page-27-0) [StopDataPath](#page-50-3) (IOCrossRefID ioCrossRef)
- virtual [CSTAResponseInfo](#page-27-0) [StopRing](#page-51-0) (string targetDevice, string targetRinger, long ringPattern)
- virtual [CSTAResponseInfo](#page-27-0) [TransferCall](#page-51-1) [\(TransferCallInfo](#page-84-0) tcInfo)
- virtual [CSTAResponseInfo](#page-27-0) [TransferCall](#page-51-2) (ConnectionID initiatedCall, ConnectionID originalCall)

# **Properties**

- [PBXSession](#page-63-0) [SessionObject](#page-52-0) [get]
- [CSTAContext](#page-26-0) [ThreadContext](#page-52-1) [get]

# 3.8.1 Detailed Description

Implements CSTA phase 3 operations using BER. Note that most PBXes don't support all CSTA messages, so some methods in this class may result in an error status being returned by your PBX.

# 3.8.2 Constructor & Destructor Documentation

## <span id="page-43-4"></span>3.8.2.1 GenericCSTAp3 (string *pbxSystem*, int *port*)

Constructs an instance associated with the given PBX identifier and port.

#### Parameters

*pbxSystem* Well-known name or IP address of the PBX. *port* Port on which the PBX listens for CSTA messages.

# <span id="page-43-3"></span>3.8.2.2 GenericCSTAp3 (PBXSession *sessionObject*)

Constructs an instance associated with the given PBXSession object.

## Parameters

*sessionObject* A PBXSession object.

# 3.8.3 Member Function Documentation

# <span id="page-43-0"></span>3.8.3.1 virtual CSTAResponseInfo AnswerCall (ConnectionID *callToAnswer*, string *deviceToLift*) **[virtual]**

Answers a call.

# Parameters

*callToAnswer* ConnectionID of an existing call (such as initiated through [MakeCall\(\)\)](#page-46-3). *deviceToLift* The device (e.g., "800") that is to answer the call.

#### Returns

A CSTAResponseInfo object.

## <span id="page-43-1"></span>3.8.3.2 virtual CSTAResponseInfo AnswerCall (ConnectionID *callToAnswer*) **[virtual]**

Answers a call.

# Parameters

*callToAnswer* The ConnectionID of the call to answer.

# <span id="page-43-2"></span>Returns

#### 3.8.3.3 virtual CSTAResponseInfo AnswerCall (string *deviceToLift*) **[virtual]**

Answers a call.

#### Parameters

*deviceToLift* The identification (e.g., phone number) of the device to answer.

#### Returns

A CSTAResponseInfo object.

#### <span id="page-44-0"></span>3.8.3.4 virtual CSTAResponseInfo ClearConnection (ConnectionID *connToClear*) **[virtual]**

Clears a connection.

#### Parameters

*connToClear* The ConnectionID of the connection to clear.

#### Returns

A CSTAResponseInfo object.

#### <span id="page-44-1"></span>3.8.3.5 virtual CSTAResponseInfo ClearDoNotDisturb (string *targetDevice*) **[virtual]**

Turns off the Do Not Disturb functionality for a phone.

#### Parameters

*targetDevice* The device for which the Do Not Disturb functionality is to be turned off.

# Returns

A CSTAResponseInfo object.

## <span id="page-44-2"></span>3.8.3.6 virtual CSTAResponseInfo ClearMessageWaiting (string *targetDevice*) **[virtual]**

Turns off the message waiting indicator on a device's display.

# Parameters

*targetDevice* The device for which the indicator is to be turned off.

#### Returns

A CSTAResponseInfo object.

## <span id="page-44-3"></span>3.8.3.7 virtual CSTAResponseInfo ConsultationCall (ConnectionID *existingCall*, string *targetDevice*) **[virtual]**

Instruct the PBX to do a consultation call.

#### Parameters

*existingCall* The connection id of the call for which the consultation call will be made.

*targetDevice* Identifier (e.g., phone number) of the device that is the target of the consultation call.

## Returns

A CSTAResponseInfo object.

# <span id="page-45-0"></span>3.8.3.8 virtual int EncodeROSERequestHeader (CSTAResponseInfo *response*, Asn1BerEncodeBuffer *encodeBuffer*, Phase3Opcodes.Opcodes *opcode*) **[virtual]**

This method prepends a ROSE header to an already encoded phase 3 CSTA message.

### Parameters

*response* A CSTAResponseInfo object, used to communicate any exception information back to the caller. *encodeBuffer* An Asn1BerEncodeBuffer instance containing the already encoded CSTA message. *opcode* The opcode enumeration for the operation that the encoded CSTA message describes.

## Returns

The length of the encoded message, including both the CSTA message and the ROSE header, or -1 if the encoding fails.

# <span id="page-45-1"></span>3.8.3.9 virtual CSTAResponseInfo GetAgentState (string *targetDevice*) **[virtual]**

Gets the state of the agent associated with a device.

# Parameters

*targetDevice* The device whose agent state is desired.

## Returns

A CSTAResponseInfo object.

# <span id="page-45-2"></span>3.8.3.10 virtual CSTAResponseInfo GetDoNotDisturb (string *targetDevice*) **[virtual]**

Gets the Do Not Disturb setting for a phone.

# Parameters

*targetDevice* The phone for which the Do Not Disturb setting is desired.

# <span id="page-45-3"></span>Returns

#### 3.8.3.11 virtual CSTAResponseInfo GetSFDevices (ReqDeviceCategory *deviceCategory*) **[virtual]**

Sends a Get Switching Function [Devices](#page-17-0) request to the PBX.

#### **Parameters**

*deviceCategory* The category of device for which the list is desired.

#### Returns

A CSTAResponseInfo object.

#### <span id="page-46-0"></span>3.8.3.12 virtual CSTAResponseInfo GetSFDevices () **[virtual]**

Sends a Get Switching Function [Devices](#page-17-0) request to the PBX.

#### Returns

A CSTAResponseInfo object.

<span id="page-46-1"></span>Reimplemented in [PanasonicKXTDE.](#page-60-0)

# 3.8.3.13 virtual CSTAResponseInfo HoldCall (ConnectionID *callToHold*) **[virtual]**

Instruct the PBX to hold a call.

#### Parameters

*callToHold* The ConnectionID of the call to be held.

# Returns

A CSTAResponseInfo object.

#### <span id="page-46-2"></span>3.8.3.14 virtual CSTAResponseInfo MakeACSEAssociation () **[virtual]**

Establish an ACSE association with the PBX.

#### Returns

A CSTAResponseInfo object.

#### <span id="page-46-3"></span>3.8.3.15 virtual CSTAResponseInfo MakeCall (string *callingDevice*, string *calledDevice*) **[virtual]**

Instruct the PBX to place a call.

# Parameters

*callingDevice* Identifier (e.g., phone number) of the device making the call. *calledDevice* Identifier (e.g., phone number) of the device being called.

#### <span id="page-46-4"></span>Returns

#### 3.8.3.16 virtual CSTAResponseInfo MonitorStart (string *deviceToMonitor*) **[virtual]**

Issues a MonitorStart request to the PBX.

# Parameters

*deviceToMonitor* Identifier (e.g., telephone number) of the device to monitor.

#### Returns

A CSTAResponseInfo object.

#### <span id="page-47-0"></span>3.8.3.17 virtual CSTAResponseInfo MonitorStop (string *monitoredDevice*) **[virtual]**

This method stops all monitors active against the indicated device, regardless of what thread started the monitor. The method will only stop monitors started through the [MonitorStart\(\)](#page-46-4) method.

#### **Parameters**

*monitoredDevice* The monitored device (e.g., extension).

#### Returns

If no problems are encountered, the method returns a CSTAResponseInfo object containing the response from the PBX for the LAST Monitor Stop message.

If any problems are encountered, the method returns a CSTAResponseInfo object containing information about the error, including any response from the PBX for the problematic Monitor Stop message.

#### <span id="page-47-1"></span>3.8.3.18 virtual CSTAResponseInfo MonitorStop (MonitorCrossRefID *crossRefID*) **[virtual]**

Stop a previously started PBX monitor request.

## **Parameters**

*crossRefID* The cross reference id of the monitor request as a MonitorCrossRefID object.

#### Returns

A CSTAResponseInfo object.

#### <span id="page-47-2"></span>3.8.3.19 virtual CSTAResponseInfo MonitorStop (int *crossRefInt*) **[virtual]**

Stop a previously started PBX monitor request.

#### **Parameters**

*crossRefInt* The cross reference id of the monitor request as an integer.

#### <span id="page-47-3"></span>Returns

#### 3.8.3.20 virtual CSTAResponseInfo ReleaseACSEAssociation () **[virtual]**

Releases an ACSE association with a PBX device.

# Returns

<span id="page-48-0"></span>A CSTAResponseInfo object. For this message the connection with the PBX is closed, so null is returned.

#### 3.8.3.21 virtual CSTAResponseInfo RetrieveCall (ConnectionID *callToRetrieve*) **[virtual]**

# Retrieves a held call.

# Parameters

*callToRetrieve* The ConnectionID of the call to retrieve.

#### Returns

A CSTAResponseInfo object.

# <span id="page-48-1"></span>3.8.3.22 virtual CSTAResponseInfo RingDevice (string *targetDevice*, string *targetRinger*, long *ringPattern*) **[virtual]**

Causes a telephony device to ring.

# Parameters

*targetDevice* The device to ring.

*targetRinger* The id of the ringer to use for the ring. This argument can be specified as a character string (e.g, "abc"), a hex string (e.g, "'010A05'H"), or a binary string (e.g, "'000000010000101000000101'B").

*ringPattern* The indicator of the ring pattern to use.

#### Returns

A CSTAResponseInfo object.

#### <span id="page-48-2"></span>3.8.3.23 virtual CSTAResponseInfo SendData (IOCrossRefID *ioCrossRef*, string *text*) **[virtual]**

Sends a text message to a telephony device.

### Parameters

*ioCrossRef* An IOCrossRefID object, most likely obtained by a previous call to StartDataPath.

*text* The text to send to the telephony device.

# <span id="page-48-3"></span>Returns

# 3.8.3.24 virtual CSTAResponseInfo SetDisplay (string *targetDevice*, string *text*) **[virtual]**

Sends text to a telephony device's display

### Parameters

*targetDevice* The device to which the text is to be sent.

*text* The text to be sent.

# Returns

A CSTAResponseInfo object.

# <span id="page-49-0"></span>3.8.3.25 virtual CSTAResponseInfo SetDoNotDisturb (string *targetDevice*) **[virtual]**

Sets the Do Not Disturb feature for a phone.

## Parameters

*targetDevice* The device for which Do Not Disturb is to be set.

#### Returns

A CSTAResponseInfo object.

# <span id="page-49-1"></span>3.8.3.26 virtual CSTAResponseInfo SetMessageWaiting (string *targetDevice*) **[virtual]**

Turns on the message waiting indicator on a device's display.

# Parameters

*targetDevice* The device for which the indicator is to be turned on.

## Returns

A CSTAResponseInfo object.

# <span id="page-49-2"></span>3.8.3.27 virtual CSTAResponseInfo SingleStepTransfer (SingleStepTransferInfo *sstInfo*) **[virtual]**

Perform a single step transfer.

# Parameters

*sstInfo* A [SingleStepTransferInfo](#page-81-0) object.

#### <span id="page-49-3"></span>Returns

# 3.8.3.28 virtual CSTAResponseInfo SingleStepTransfer (ConnectionID *callToTransfer*, string *transferToDevice*) **[virtual]**

Perform a single step transfer.

# **Parameters**

*callToTransfer* The ConnectionID of the call to transfer. *transferToDevice* The device to which the call is to be transferred.

# Returns

A CSTAResponseInfo object.

#### <span id="page-50-0"></span>3.8.3.29 virtual CSTAResponseInfo SnapshotCall (ConnectionID *callToSnapshot*) **[virtual]**

Instruct the PBX to take a snapshot of a call.

#### **Parameters**

*callToSnapshot* The ConnectionID of the call for which the snapshot is desired.

## Returns

A CSTAResponseInfo object.

## <span id="page-50-1"></span>3.8.3.30 virtual CSTAResponseInfo SnapshotDevice (string *deviceToSnapshot*) **[virtual]**

Instruct the PBX to take a snapshot of calls active at a device.

## Parameters

*deviceToSnapshot* Identifier (e.g., phone number) of the device for which the snapshot is desired.

#### Returns

A CSTAResponseInfo object.

# <span id="page-50-2"></span>3.8.3.31 virtual CSTAResponseInfo StartDataPath (string *targetDevice*) **[virtual]**

Opens up a data path to a specified device.

## Parameters

*targetDevice* Specifies the device to which a data path is to be opened.

# <span id="page-50-3"></span>Returns

### 3.8.3.32 virtual CSTAResponseInfo StopDataPath (IOCrossRefID *ioCrossRef*) **[virtual]**

Stops a previously established data path

#### **Parameters**

*ioCrossRef* An IOCrossRef object, most likely obtained from a previous call to StartDataPath.

# Returns

A CSTAResponseInfo object.

# <span id="page-51-0"></span>3.8.3.33 virtual CSTAResponseInfo StopRing (string *targetDevice*, string *targetRinger*, long *ringPattern*) **[virtual]**

Stops a ringer on a telephony device.

#### Parameters

*targetDevice* The device for which the ringer is to stop.

*targetRinger* The id of the ringer to stop. This argument can be specified as a character string (e.g, "abc"), a hex string (e.g, "'010A05'H"), or a binary string (e.g, "'000000010000101000000101'B").

*ringPattern* The indicator of the ring pattern to stop.

## Returns

A CSTAResponseInfo object.

# <span id="page-51-1"></span>3.8.3.34 virtual CSTAResponseInfo TransferCall (TransferCallInfo *tcInfo*) **[virtual]**

Transfers a call from one device to another.

## Parameters

*tcInfo* A [TransferCallInfo](#page-84-0) object.

### Returns

A CSTAResponseInfo object.

# <span id="page-51-2"></span>3.8.3.35 virtual CSTAResponseInfo TransferCall (ConnectionID *initiatedCall*, ConnectionID *originalCall*) **[virtual]**

Transfers a call. A consultation call must be done before calling this method.

#### Parameters

- *initiatedCall* ConnectionID of the new call initiated by the consultation call. The initiatedCall member of the ConsultationCallResult class, for example, contains this ConnectionID.
- *originalCall* ConnectionID of the original call. The somewhat confusingly named callingDevice member of the MakeCallResult class contains this ConnectionID, as does the establishedConnection member of the EstablishedEvent class.

#### Returns

# 3.8.4 Property Documentation

# <span id="page-52-0"></span>3.8.4.1 PBXSession SessionObject **[get]**

<span id="page-52-1"></span>The PBXSession object associated with this instance.

# 3.8.4.2 CSTAContext ThreadContext **[get]**

The CSTAContext structure for this thread.

# 3.9 IETF\_CSTAp1 Class Reference

Inherits [Com::Objsys::Csta::Phase1::GenericCSTAp1.](#page-28-0)

Inherited by [AlcatelOXO,](#page-25-0) [PhilipsSopho,](#page-72-0) [SiemensRealitis,](#page-80-0) and [TadiranCoral.](#page-83-0)

# Public Member Functions

- [IETF\\_CSTAp1](#page-53-0) [\(PBXSession](#page-63-0) sessionObject)
- [IETF\\_CSTAp1](#page-53-1) (string pbxSystem, int port)

# 3.9.1 Detailed Description

Implements CSTA phase 1 operations using IETF encoding, which puts a two-byte length in front of the BER message.

# 3.9.2 Constructor & Destructor Documentation

# <span id="page-53-1"></span>3.9.2.1 IETF\_CSTAp1 (string *pbxSystem*, int *port*)

Constructs an instance associated with the given PBX identifier and port.

# Parameters

*pbxSystem* Well-known name or IP address of the PBX. *port* Port on which the PBX listens for CSTA messages.

# <span id="page-53-0"></span>3.9.2.2 IETF\_CSTAp1 (PBXSession *sessionObject*)

Constructs an instance associated with the given PBXSession object.

# Parameters

# 3.10 IETF\_CSTAp2 Class Reference

Inherits [Com::Objsys::Csta::Phase2::GenericCSTAp2.](#page-35-0) Inherited by [Alcatel4400.](#page-22-0)

# Public Member Functions

- [IETF\\_CSTAp2](#page-54-0) [\(PBXSession](#page-63-0) sessionObject)
- [IETF\\_CSTAp2](#page-54-1) (string pbxSystem, int port)

# 3.10.1 Detailed Description

Implements CSTA phase 2 operations using IETF encoding, which puts a two-byte length in front of the BER message.

# 3.10.2 Constructor & Destructor Documentation

# <span id="page-54-1"></span>3.10.2.1 IETF\_CSTAp2 (string *pbxSystem*, int *port*)

Constructs an instance associated with the given PBX identifier and port.

# Parameters

*pbxSystem* Well-known name or IP address of the PBX. *port* Port on which the PBX listens for CSTA messages.

# <span id="page-54-0"></span>3.10.2.2 IETF\_CSTAp2 (PBXSession *sessionObject*)

Constructs an instance associated with the given PBXSession object.

# Parameters

# <span id="page-55-0"></span>3.11 IETF\_CSTAp3 Class Reference

Inherits [Com::Objsys::Csta::Phase3::GenericCSTAp3.](#page-42-0) Inherited by [PanasonicKXTDE,](#page-58-0) and [SiemensCap.](#page-75-0)

# Public Member Functions

- [IETF\\_CSTAp3](#page-55-1) [\(PBXSession](#page-63-0) sessionObject)
- [IETF\\_CSTAp3](#page-55-2) (string pbxSystem, int port)

# 3.11.1 Detailed Description

Implements CSTA phase 3 operations using IETF encoding, which puts a two-byte length in front of the BER message.

# 3.11.2 Constructor & Destructor Documentation

# <span id="page-55-2"></span>3.11.2.1 IETF\_CSTAp3 (string *pbxSystem*, int *port*)

Constructs an instance associated with the given PBX identifier and port.

# Parameters

*pbxSystem* Well-known name or IP address of the PBX. *port* Port on which the PBX listens for CSTA messages.

# <span id="page-55-1"></span>3.11.2.2 IETF\_CSTAp3 (PBXSession *sessionObject*)

Constructs an instance associated with the given PBXSession object.

# Parameters

# 3.12 LicenseException Class Reference

# 3.12.1 Detailed Description

Defines an exception that occurs while trying to find license information.

# <span id="page-57-2"></span>3.13 PanasonicKXTDA Class Reference

Inherits [Com::Objsys::Csta::Devices::PanasonicKXTDE.](#page-58-0)

# Public Member Functions

- [PanasonicKXTDA](#page-57-0) [\(PBXSession](#page-63-0) sessionObject)
- [PanasonicKXTDA](#page-57-1) (string pbxSystem, int port)

# 3.13.1 Detailed Description

Implements CSTA phase 3 operations for the Panasonic KX-TDA PBX device.

# 3.13.2 Constructor & Destructor Documentation

# <span id="page-57-1"></span>3.13.2.1 PanasonicKXTDA (string *pbxSystem*, int *port*)

Constructs an instance associated with the given PBX identifier and port.

# Parameters

*pbxSystem* Well-known name or IP address of the PBX. *port* Port on which the PBX listens for CSTA messages.

# <span id="page-57-0"></span>3.13.2.2 PanasonicKXTDA (PBXSession *sessionObject*)

Constructs an instance associated with the given PBXSession object.

## Parameters

# <span id="page-58-0"></span>3.14 PanasonicKXTDE Class Reference

Inherits [Com::Objsys::Csta::Phase3::IETF\\_CSTAp3.](#page-55-0) Inherited by [PanasonicKXTDA,](#page-57-2) and [PanasonicNCP.](#page-62-0)

# Public Types

• enum [DeviceDataTypes](#page-58-1)

# Public Member Functions

- [CSTAResponseInfo](#page-27-0) [AcquireControlRight](#page-59-0) (string targetDevice)
- [CSTAResponseInfo](#page-27-0) [ClearMessageWaiting](#page-59-1) (string originatingDevice, string targetDevice)
- [CSTAResponseInfo](#page-27-0) [GetDeviceData](#page-59-2) (string device, [DeviceDataTypes](#page-58-1) eDataType)
- [CSTAResponseInfo](#page-27-0) [GetGroupMembers](#page-59-3) (string groupDevice)
- override [CSTAResponseInfo](#page-27-0) [GetSFDevices](#page-60-0) ()
- [PanasonicKXTDE](#page-58-2) [\(PBXSession](#page-63-0) sessionObject)
- [PanasonicKXTDE](#page-58-3) (string pbxSystem, int port)
- [CSTAResponseInfo](#page-27-0) [PDFStart](#page-60-1) (string targetDevice)
- [CSTAResponseInfo](#page-27-0) [PDFStop](#page-60-2) (string targetDevice)
- [CSTAResponseInfo](#page-27-0) [ReleaseControlRight](#page-60-3) (string targetDevice)
- [CSTAResponseInfo](#page-27-0) [ResetDisplay](#page-61-0) (string targetDevice)
- [CSTAResponseInfo](#page-27-0) [SendKmeMessage](#page-61-1) (Asn1BerEncodeBuffer encodeBuffer)
- [CSTAResponseInfo](#page-27-0) [SetMessageWaiting](#page-61-2) (string originatingDevice, string targetDevice)

# 3.14.1 Detailed Description

Implements CSTA phase 3 operations for the Panasonic KX-TDE PBX device.

# 3.14.2 Member Enumeration Documentation

## <span id="page-58-1"></span>3.14.2.1 enum DeviceDataTypes

Provides symbolic names for the types of device information tha can be obtained from a Panasonic PBX.

# 3.14.3 Constructor & Destructor Documentation

# <span id="page-58-3"></span>3.14.3.1 PanasonicKXTDE (string *pbxSystem*, int *port*)

Constructs an instance associated with the given PBX identifier and port.

# Parameters

*pbxSystem* Well-known name or IP address of the PBX.

<span id="page-58-2"></span>*port* Port on which the PBX listens for CSTA messages.

#### 3.14.3.2 PanasonicKXTDE (PBXSession *sessionObject*)

Constructs an instance associated with the given PBXSession object.

#### Parameters

*sessionObject* A PBXSession object.

# 3.14.4 Member Function Documentation

# <span id="page-59-0"></span>3.14.4.1 CSTAResponseInfo AcquireControlRight (string *targetDevice*)

Acquires the right to control a telephony device. This method will cause a "PDF (Physical Device Feature) Start" Escape message to be sent to the PBX.

#### **Parameters**

*targetDevice* The target telephony device.

#### Returns

A CSTAResponseInfo object.

#### <span id="page-59-1"></span>3.14.4.2 CSTAResponseInfo ClearMessageWaiting (string *originatingDevice*, string *targetDevice*)

Turns off a device's message waiting indicator.

#### Parameters

*originatingDevice* The device that originated the call back request.

*targetDevice* The device for which the message waiting indicator is to be turned off.

#### Returns

A CSTAResponseInfo object.

# <span id="page-59-2"></span>3.14.4.3 CSTAResponseInfo GetDeviceData (string *device*, DeviceDataTypes *eDataType*)

Gets information about a device.

# Parameters

*device* The device (e.g., "101") about which the information is desired.

*eDataType* The type of data requested (must be from the DeviceDataTypes enum in this class).

#### <span id="page-59-3"></span>Returns

### 3.14.4.4 CSTAResponseInfo GetGroupMembers (string *groupDevice*)

Gets the members associated with a group device (for example, the extensions associated with an incoming call distribution group device).

#### Parameters

*groupDevice* The group device designation (e.g, "601").

# Returns

A CSTAResponseInfo object.

# <span id="page-60-0"></span>3.14.4.5 override CSTAResponseInfo GetSFDevices () **[virtual]**

Returns a list of station (i.e., telephone) devices known to the PBX by sending a Get Switching Function [Devices](#page-17-0) message that specifies just station devices.

#### Returns

A CSTAResponseInfo object.

<span id="page-60-1"></span>Reimplemented from [GenericCSTAp3.](#page-46-0)

## 3.14.4.6 CSTAResponseInfo PDFStart (string *targetDevice*)

Sends a "PDF (Physical Device Feature) Start" Escape message to the PBX. This method is a convenience method that does the same thing as the [AcquireControlRight\(\)](#page-59-0) method.

#### Parameters

*targetDevice* The target telephony device.

# Returns

A CSTAResponseInfo object.

## <span id="page-60-2"></span>3.14.4.7 CSTAResponseInfo PDFStop (string *targetDevice*)

Sends a "PDF (Physical Device Feature) Stop" Escape message to the PBX. This method is a convenience method that does the same thing as the [ReleaseControlRight\(\)](#page-60-3) method.

# **Parameters**

*targetDevice* The target telephony device.

#### <span id="page-60-3"></span>Returns

#### 3.14.4.8 CSTAResponseInfo ReleaseControlRight (string *targetDevice*)

Releases the right to control a telephony device. This method will cause a "PDF (Physical Device Feature) Stop" Escape message to be sent to the PBX.

## Parameters

*targetDevice* The target telephony device.

#### Returns

A CSTAResponseInfo object.

#### <span id="page-61-0"></span>3.14.4.9 CSTAResponseInfo ResetDisplay (string *targetDevice*)

Resets a telephony device's display

# Parameters

*targetDevice* The device which is to be reset.

#### Returns

A CSTAResponseInfo object.

#### <span id="page-61-1"></span>3.14.4.10 CSTAResponseInfo SendKmeMessage (Asn1BerEncodeBuffer *encodeBuffer*)

Sends a Panasonic-specific KME message to the PBX.

#### **Parameters**

*encodeBuffer* A BER encode buffer instance containing a completely encoded KME message. The message must include the KMESpecificPrivateData segment, the EscapeArgument, and the ROSE header.

# Returns

# <span id="page-61-2"></span>3.14.4.11 CSTAResponseInfo SetMessageWaiting (string *originatingDevice*, string *targetDevice*)

Turns on a device's message waiting indicator.

#### Parameters

*originatingDevice* The device that originated the call back request. *targetDevice* The device for which the message waiting indicator is to be turned on.

# Returns

# <span id="page-62-0"></span>3.15 PanasonicNCP Class Reference

Inherits [Com::Objsys::Csta::Devices::PanasonicKXTDE.](#page-58-0)

# Public Member Functions

- [PanasonicNCP](#page-62-1) [\(PBXSession](#page-63-0) sessionObject)
- [PanasonicNCP](#page-62-2) (string pbxSystem, int port)

# 3.15.1 Detailed Description

Implements CSTA phase 3 operations for the Panasonic NCP PBX device.

# 3.15.2 Constructor & Destructor Documentation

# <span id="page-62-2"></span>3.15.2.1 PanasonicNCP (string *pbxSystem*, int *port*)

Constructs an instance associated with the given PBX identifier and port.

# Parameters

*pbxSystem* Well-known name or IP address of the PBX. *port* Port on which the PBX listens for CSTA messages.

# <span id="page-62-1"></span>3.15.2.2 PanasonicNCP (PBXSession *sessionObject*)

Constructs an instance associated with the given PBXSession object.

## Parameters

# <span id="page-63-0"></span>3.16 PBXSession Class Reference

## Public Member Functions

- delegate void [AsyncCallback](#page-64-0) [\(PBXSession](#page-63-0) sessionObject, byte[] asyncData)
- void [Close](#page-64-1) [\(CSTAContext](#page-26-0) threadContext)
- delegate void [ConnectionCallback](#page-64-2) [\(PBXSession](#page-63-0) sessionObject)
- void [Open](#page-64-3) [\(CSTAContext](#page-26-0) threadContext)
- [PBXSession](#page-63-1) (string pbxSystem, int port)
- [SocketState](#page-82-0) [SendACSEMessage](#page-64-4) (byte[] message, int messageLength, Constants.ACSEMessageTypes messageType, [CSTAContext](#page-26-0) threadContext)
- void [SendMessage](#page-65-0) (string messageType, byte[] message, int messageLength, [CSTAContext](#page-26-0) threadContext)
- void [SendMessage](#page-65-1) (byte[] message, int messageLength, [CSTAContext](#page-26-0) threadContext)
- void [WaitForROSEResponse](#page-65-2) [\(CSTAContext](#page-26-0) threadContext)

# **Properties**

- AsyncCallback [ClientCallback](#page-65-3) [get, set]
- ConnectionCallback [ConnectionLostCallback](#page-65-4) [get, set]
- bool [DebugClientCallback](#page-65-5) [get, set]
- bool [DebugMode](#page-66-0) [get, set]
- int [MaxReceiveTimeout](#page-66-1) [get, set]
- string [PBXSystem](#page-66-2) [get]
- $\cdot$  int [Port](#page-66-3) [get]

# 3.16.1 Detailed Description

This class manages communication with a PBX. One instance of this class should be created for each PBX with which a CSTADLL client application needs to exchange CSTA messages.

The CSTA worker classes (e.g., Alcatel4400, PanasonicNCP) hold a reference to a [PBXSession](#page-63-0) object. If the con-structor for the worker class that takes a PBX identification and a PBX port is used, a [PBXSession](#page-63-0) object is created. Alternatively, the client application can create a [PBXSession](#page-63-0) instance and pass a reference to the instance to the other worker class constructor signature.

Only one [PBXSession](#page-63-0) instance for a PBX/port combination should be created. The behavior is undefined if multiple [PBXSession](#page-63-0) instances are created for the same PBX and port.

# 3.16.2 Constructor & Destructor Documentation

#### <span id="page-63-1"></span>3.16.2.1 PBXSession (string *pbxSystem*, int *port*)

Constructs a [PBXSession](#page-63-0) object.

#### **Parameters**

*pbxSystem* The name or IP address of the PBX system.

*port* The port on the PBX system to which the client is connecting.

# 3.16.3 Member Function Documentation

## <span id="page-64-0"></span>3.16.3.1 delegate void AsyncCallback (PBXSession *sessionObject*, byte[ ] *asyncData*)

Declaration of a callback function to be invoked when an asynchronous message is received, such as from a monitor session.

#### Parameters

*sessionObject* The session object for the PBX that generated the asynchronous message. *asyncData* The data received asynchronously from the PBX.

## <span id="page-64-1"></span>3.16.3.2 void Close (CSTAContext *threadContext*)

Terminates the session to the PBX. This method can be used to terminate sessions with PBX devices that don't accept ACSE release association requests.

#### Parameters

*threadContext* The context object for the caling thread.

#### <span id="page-64-2"></span>3.16.3.3 delegate void ConnectionCallback (PBXSession *sessionObject*)

Declaration of a callback function to be invoked if the connection to the PBX is lost.

#### **Parameters**

*sessionObject* The session object for the PBX whose connection was lost.

# <span id="page-64-3"></span>3.16.3.4 void Open (CSTAContext *threadContext*)

This method can be used to establish communication with a PBX device before any messages are actually sent to the device.

#### **Parameters**

*threadContext* The thread context object.

# <span id="page-64-4"></span>3.16.3.5 SocketState SendACSEMessage (byte[ ] *message*, int *messageLength*, Constants.ACSEMessageTypes *messageType*, CSTAContext *threadContext*)

This method sends an ACSE message (either Make Association or Release Association) to the PBX and receives the response. This operation is done synchronously. If the Make Association needs to be done (usually it does), it must be done before any threads for sending and receiving CSTA messages are started.

This method is only intended to be used by client code that encodes its own ACSEMakeAssociation or ACSEReleaseAssociation message. Most clients can probably use the MakeACSEAssociation() and ReleaseACSEAssociation() methods that are in each phase's helper classes.

#### Parameters

*message* An encoded ACSE Make Association or Release Association message.

*messageLength* The length of the encoded message.

*messageType* A constant telling whether the message is an ACSE Make Association or an ACSE Release Association.

*threadContext* The thread context object.

#### Returns

A populated [SocketState](#page-82-0) instance.

# <span id="page-65-0"></span>3.16.3.6 void SendMessage (string *messageType*, byte[ ] *message*, int *messageLength*, CSTAContext *threadContext*)

This method sends a message to the PBX using TCP/IP.

#### **Parameters**

*messageType* A string token to help identify the message in the CSTADLL log file. *message* Byte array containing the encoded message to send. *messageLength* The length of the encoded message. *threadContext* The thread context object.

#### <span id="page-65-1"></span>3.16.3.7 void SendMessage (byte[ ] *message*, int *messageLength*, CSTAContext *threadContext*)

This method sends a message to the PBX using TCP/IP.

#### **Parameters**

*message* Byte array containing the encoded message to send. *messageLength* The length of the encoded message. *threadContext* The thread context object.

#### <span id="page-65-2"></span>3.16.3.8 void WaitForROSEResponse (CSTAContext *threadContext*)

This method waits for a response to a CSTA message sent with a ROSE header.

#### **Parameters**

*threadContext* The [CSTAContext](#page-26-0) object associated with the calling thread.

## 3.16.4 Property Documentation

#### <span id="page-65-3"></span>3.16.4.1 AsyncCallback ClientCallback **[get, set]**

<span id="page-65-4"></span>Holds a reference to an asynchronous callback function. This function will be invoked if data is received asynchronously from the PBX, such as from a monitor operation.

### 3.16.4.2 ConnectionCallback ConnectionLostCallback **[get, set]**

<span id="page-65-5"></span>Holds a reference to an asynchronous callback function. This function will be invoked if the connection to the PBX is lost.

# 3.16.4.3 bool DebugClientCallback **[get, set]**

Enables easier debugging of asynchronous callback methods. If set to true, the read for the next message from the PBX won't occur until after the client callback method returns. Normally the read for the next message occurs before the client callback method is invoked. The default value for this property is false.

# <span id="page-66-0"></span>3.16.4.4 bool DebugMode **[get, set]**

<span id="page-66-1"></span>Enables behavior that facilitates debugging of the CSTADLL software. This property is most likely useful only to Objective Systems staff.

## 3.16.4.5 int MaxReceiveTimeout **[get, set]**

<span id="page-66-2"></span>Specifies the amount of time, in milliseconds, to wait for a respone to arrive from the PBX. The default value is 5,000 milliseconds (5 seconds).

# 3.16.4.6 string PBXSystem **[get]**

<span id="page-66-3"></span>The TCIP/IP address or well-known name of the PBX.

# 3.16.4.7 int Port **[get]**

The port where the PBX listens for CSTA messages.

# 3.17 PBXSessionException Class Reference

# 3.17.1 Detailed Description

Defines an exception that occurs while communicating with a PBX.

# 3.18 PBXSessionHelper Class Reference

# Properties

- static bool [LoggingEnabled](#page-68-0) [get, set]
- static string [LoggingFolder](#page-68-1) [get, set]

# 3.18.1 Detailed Description

This class holds static properties that affect all PBX sessions.

# 3.18.2 Property Documentation

# <span id="page-68-0"></span>3.18.2.1 bool LoggingEnabled **[static, get, set]**

<span id="page-68-1"></span>Determines whether logging of traffic between the client and the PBX will be done. This is a static property that affects all connections to all PBXes.

# 3.18.2.2 string LoggingFolder **[static, get, set]**

Specifies a folder to receive the log file. If not specified, the log file will go into whatever folder the calling .exe resides in.

# 3.19 Phase1Opcodes Class Reference

# Public Types

• enum [Opcodes](#page-69-0)

# 3.19.1 Detailed Description

This class contains a public enum that contains symbolic names for the opcodes that define CSTA phase 1 operations.

# 3.19.2 Member Enumeration Documentation

# <span id="page-69-0"></span>3.19.2.1 enum Opcodes

Contains symbolic names for the opcodes that define CSTA phase 1 operations.

# 3.20 Phase2Opcodes Class Reference

# Public Types

• enum [Opcodes](#page-70-0)

# 3.20.1 Detailed Description

This class contains a public enum that contains symbolic names for the opcodes that define CSTA phase 2 operations.

# 3.20.2 Member Enumeration Documentation

# <span id="page-70-0"></span>3.20.2.1 enum Opcodes

Contains symbolic names for the opcodes that define CSTA phase 2 operations.

# 3.21 Phase3Opcodes Class Reference

# Public Types

• enum [Opcodes](#page-71-0)

# 3.21.1 Detailed Description

This class contains a public enum that contains symbolic names for the opcodes that define CSTA phase 3 operations.

# 3.21.2 Member Enumeration Documentation

# <span id="page-71-0"></span>3.21.2.1 enum Opcodes

Contains symbolic names for the opcodes that define CSTA phase 3 operations.
# <span id="page-72-4"></span>3.22 PhilipsSopho Class Reference

Inherits [Com::Objsys::Csta::Phase1::IETF\\_CSTAp1.](#page-53-0)

# Public Member Functions

- [CSTAResponseInfo](#page-27-0) [MakeACSEAssociation](#page-72-0) (bool testMode)
- override [CSTAResponseInfo](#page-27-0) [MakeACSEAssociation](#page-72-1) ()
- [PhilipsSopho](#page-72-2) [\(PBXSession](#page-63-0) sessionObject)
- [PhilipsSopho](#page-72-3) (string pbxSystem, int port)

### 3.22.1 Detailed Description

Implements CSTA phase 1 operations for the Philips Sopho PBX device.

# 3.22.2 Constructor & Destructor Documentation

### <span id="page-72-3"></span>3.22.2.1 PhilipsSopho (string *pbxSystem*, int *port*)

Constructs an instance associated with the given PBX identifier and port.

### **Parameters**

*pbxSystem* Well-known name or IP address of the PBX.

<span id="page-72-2"></span>*port* Port on which the PBX listens for CSTA messages.

### 3.22.2.2 PhilipsSopho (PBXSession *sessionObject*)

Constructs an instance associated with the given PBXSession object.

#### Parameters

*sessionObject* A PBXSession object.

### 3.22.3 Member Function Documentation

#### <span id="page-72-0"></span>3.22.3.1 CSTAResponseInfo MakeACSEAssociation (bool *testMode*)

Establish an ACSE association with the PBX.

### Parameters

*testMode* True to send a test mode message, false to send a licensed message.

### Returns

<span id="page-72-1"></span>A CSTAResponseInfo object.

# 3.22.3.2 override CSTAResponseInfo MakeACSEAssociation () **[virtual]**

Establish a licensed (i.e., not test mode) ACSE association with the PBX.

### Returns

A CSTAResponseInfo object.

Reimplemented from [GenericCSTAp1.](#page-31-0)

# <span id="page-74-0"></span>3.23 ROSEParseInfo Class Reference

# 3.23.1 Detailed Description

Contains information about a received CSTA message obtained by decoding the message's ROSE header.

# <span id="page-75-3"></span><span id="page-75-2"></span>3.24 SiemensCap Class Reference

Inherits [Com::Objsys::Csta::Phase3::IETF\\_CSTAp3.](#page-55-0) Inherited by [SiemensHipath4000.](#page-79-0)

# Public Member Functions

- [SiemensCap](#page-75-0) [\(PBXSession](#page-63-0) sessionObject)
- [SiemensCap](#page-75-1) (string pbxSystem, int port)

# 3.24.1 Detailed Description

Implements CSTA phase 3 operations for the Siemens CAP PBX device.

# 3.24.2 Constructor & Destructor Documentation

### <span id="page-75-1"></span>3.24.2.1 SiemensCap (string *pbxSystem*, int *port*)

Constructs an instance associated with the given PBX identifier and port.

### Parameters

*pbxSystem* Well-known name or IP address of the PBX. *port* Port on which the PBX listens for CSTA messages.

### <span id="page-75-0"></span>3.24.2.2 SiemensCap (PBXSession *sessionObject*)

Constructs an instance associated with the given PBXSession object.

### Parameters

# <span id="page-76-2"></span>3.25 SiemensHicom300 Class Reference

Inherits [Com::Objsys::Csta::Phase1::GenericCSTAp1.](#page-28-0)

# Public Member Functions

- [SiemensHicom300](#page-76-0) [\(PBXSession](#page-63-0) sessionObject)
- [SiemensHicom300](#page-76-1) (string pbxSystem, int port)

# 3.25.1 Detailed Description

Implements CSTA phase 1 operations for the Siemens Hicom 300 PBX device.

# 3.25.2 Constructor & Destructor Documentation

### <span id="page-76-1"></span>3.25.2.1 SiemensHicom300 (string *pbxSystem*, int *port*)

Constructs an instance associated with the given PBX identifier and port.

### Parameters

*pbxSystem* Well-known name or IP address of the PBX. *port* Port on which the PBX listens for CSTA messages.

### <span id="page-76-0"></span>3.25.2.2 SiemensHicom300 (PBXSession *sessionObject*)

Constructs an instance associated with the given PBXSession object.

### Parameters

# <span id="page-77-2"></span>3.26 SiemensHipath3000p2 Class Reference

Inherits [Com::Objsys::Csta::Phase2::GenericCSTAp2.](#page-35-0)

# Public Member Functions

- [SiemensHipath3000p2](#page-77-0) [\(PBXSession](#page-63-0) sessionObject)
- [SiemensHipath3000p2](#page-77-1) (string pbxSystem, int port)

# 3.26.1 Detailed Description

Implements CSTA phase 2 operations for the Siemens Hipath 3000 PBX device.

# 3.26.2 Constructor & Destructor Documentation

### <span id="page-77-1"></span>3.26.2.1 SiemensHipath3000p2 (string *pbxSystem*, int *port*)

Constructs an instance associated with the given PBX identifier and port.

### Parameters

*pbxSystem* Well-known name or IP address of the PBX. *port* Port on which the PBX listens for CSTA messages.

### <span id="page-77-0"></span>3.26.2.2 SiemensHipath3000p2 (PBXSession *sessionObject*)

Constructs an instance associated with the given PBXSession object.

### Parameters

# <span id="page-78-4"></span><span id="page-78-3"></span>3.27 SiemensHipath3000p3 Class Reference

Inherits [Com::Objsys::Csta::Phase3::GenericCSTAp3.](#page-42-0) Inherited by [UnifyOpenscapeX5.](#page-85-0)

# Public Member Functions

- virtual [CSTAResponseInfo](#page-27-0) [MakeACSEAssociation](#page-78-0) (string userName, string password)
- [SiemensHipath3000p3](#page-78-1) [\(PBXSession](#page-63-0) sessionObject)
- [SiemensHipath3000p3](#page-78-2) (string pbxSystem, int port)

### 3.27.1 Detailed Description

Implements CSTA phase 3 operations for the Siemens Hipath 3000 PBX device.

### 3.27.2 Constructor & Destructor Documentation

### <span id="page-78-2"></span>3.27.2.1 SiemensHipath3000p3 (string *pbxSystem*, int *port*)

Constructs an instance associated with the given PBX identifier and port.

#### Parameters

*pbxSystem* Well-known name or IP address of the PBX. *port* Port on which the PBX listens for CSTA messages.

### <span id="page-78-1"></span>3.27.2.2 SiemensHipath3000p3 (PBXSession *sessionObject*)

Constructs an instance associated with the given PBXSession object.

#### Parameters

*sessionObject* A PBXSession object.

### 3.27.3 Member Function Documentation

### <span id="page-78-0"></span>3.27.3.1 virtual CSTAResponseInfo MakeACSEAssociation (string *userName*, string *password*) **[virtual]**

Establish an ACSE association with the PBX.

### **Parameters**

*userName* The user name to send to the PBX. *password* The password to send to the PBX.

### Returns

A CSTAResponseInfo object.

# <span id="page-79-3"></span><span id="page-79-0"></span>3.28 SiemensHipath4000 Class Reference

Inherits [Com::Objsys::Csta::Devices::SiemensCap.](#page-75-2)

# Public Member Functions

- [SiemensHipath4000](#page-79-1) [\(PBXSession](#page-63-0) sessionObject)
- [SiemensHipath4000](#page-79-2) (string pbxSystem, int port)

# 3.28.1 Detailed Description

Implements CSTA phase 3 operations for the Siemens Hipath 4000 PBX device.

# 3.28.2 Constructor & Destructor Documentation

### <span id="page-79-2"></span>3.28.2.1 SiemensHipath4000 (string *pbxSystem*, int *port*)

Constructs an instance associated with the given PBX identifier and port.

### Parameters

*pbxSystem* Well-known name or IP address of the PBX. *port* Port on which the PBX listens for CSTA messages.

### <span id="page-79-1"></span>3.28.2.2 SiemensHipath4000 (PBXSession *sessionObject*)

Constructs an instance associated with the given PBXSession object.

### Parameters

# <span id="page-80-2"></span>3.29 SiemensRealitis Class Reference

Inherits [Com::Objsys::Csta::Phase1::IETF\\_CSTAp1.](#page-53-0)

# Public Member Functions

- [SiemensRealitis](#page-80-0) [\(PBXSession](#page-63-0) sessionObject)
- [SiemensRealitis](#page-80-1) (string pbxSystem, int port)

### 3.29.1 Detailed Description

Implements CSTA phase 1 operations for the Siemens Realitis PBX device.

### 3.29.2 Constructor & Destructor Documentation

### <span id="page-80-1"></span>3.29.2.1 SiemensRealitis (string *pbxSystem*, int *port*)

Constructs an instance associated with the given PBX identifier and port.

### Parameters

*pbxSystem* Well-known name or IP address of the PBX. *port* Port on which the PBX listens for CSTA messages.

### <span id="page-80-0"></span>3.29.2.2 SiemensRealitis (PBXSession *sessionObject*)

Constructs an instance associated with the given PBXSession object.

### Parameters

# <span id="page-81-3"></span>3.30 SingleStepTransferInfo Class Reference

# **Properties**

- string [TransferFromDevice](#page-81-0) [get, set]
- string [TransferringCallID](#page-81-1) [get, set]
- string [TransferToDevice](#page-81-2) [get, set]

# 3.30.1 Detailed Description

Contains information needed to complete a phase 3 single step transfer request.

# 3.30.2 Property Documentation

### <span id="page-81-0"></span>3.30.2.1 string TransferFromDevice **[get, set]**

<span id="page-81-1"></span>Identification (e.g., phone number) of the device from which the call is being transferred.

### 3.30.2.2 string TransferringCallID **[get, set]**

<span id="page-81-2"></span>The call id number associated with the device from which the call is being transferred.

### 3.30.2.3 string TransferToDevice **[get, set]**

Identification (e.g., phone number) of the device to which the call is being transferred.

# <span id="page-82-4"></span>3.31 SocketState Class Reference

# **Properties**

- byte[] [AckBuffer](#page-82-0) [get, set]
- byte[] [ReadBuffer](#page-82-1) [get, set]
- List< byte[]> [ReadBuffers](#page-82-2) [get, set]
- int [TotalLength](#page-82-3) [get, set]

# 3.31.1 Detailed Description

This class contains the response received from the PBX and state information about the exchange with the PBX that is used internally by CSTADLL.

# 3.31.2 Property Documentation

### <span id="page-82-0"></span>3.31.2.1 byte [ ] AckBuffer **[get, set]**

<span id="page-82-1"></span>Contains the first response from the PBX for situations where the PBX sends multiple response messages (e.g., Get Switching Function [Devices\)](#page-17-0). The data messages that are sent after this ack will be in ReadBuffers.

### 3.31.2.2 byte [ ] ReadBuffer **[get, set]**

<span id="page-82-2"></span>Contains the bytes most recently read from the socket. This buffer will be filled in bit by bit as the message is read.

### 3.31.2.3 List<byte[ ]> ReadBuffers **[get, set]**

Contains multiple collections of bytes read from the socket. This array is used for situations where a response to a message comes in multiple segments (e.g., Get Switching Function [Devices\)](#page-17-0). For these situations the immediate response will be in AckBuffer.

### <span id="page-82-3"></span>3.31.2.4 int TotalLength **[get, set]**

The total length of a complete message received from the PBX. This is also used as an offset into the read buffer so we can build the message as it's received.

# <span id="page-83-2"></span>3.32 TadiranCoral Class Reference

Inherits [Com::Objsys::Csta::Phase1::IETF\\_CSTAp1.](#page-53-0)

# Public Member Functions

- [TadiranCoral](#page-83-0) [\(PBXSession](#page-63-0) sessionObject)
- [TadiranCoral](#page-83-1) (string pbxSystem, int port)

# 3.32.1 Detailed Description

Implements CSTA phase 1 operations for the Tadiran Coral PBX device.

# 3.32.2 Constructor & Destructor Documentation

### <span id="page-83-1"></span>3.32.2.1 TadiranCoral (string *pbxSystem*, int *port*)

Constructs an instance associated with the given PBX identifier and port.

### Parameters

*pbxSystem* Well-known name or IP address of the PBX. *port* Port on which the PBX listens for CSTA messages.

### <span id="page-83-0"></span>3.32.2.2 TadiranCoral (PBXSession *sessionObject*)

Constructs an instance associated with the given PBXSession object.

### Parameters

# <span id="page-84-6"></span>3.33 TransferCallInfo Class Reference

### **Properties**

- string [ActiveDeviceCallID](#page-84-0) [get, set]
- string [ActiveDeviceNumber](#page-84-1) [get, set]
- string [ConnectedDevice](#page-84-2) [get, set]
- string [HeldDevice](#page-84-3) [get, set]
- string [HeldDeviceCallID](#page-84-4) [get, set]
- string [HeldDeviceNumber](#page-84-5) [get, set]

### 3.33.1 Detailed Description

Contains information needed to complete a phase 3 transfer call request.

### 3.33.2 Property Documentation

# <span id="page-84-0"></span>3.33.2.1 string ActiveDeviceCallID **[get, set]**

<span id="page-84-1"></span>The call id associated with the device to which the call is being transferred.

#### 3.33.2.2 string ActiveDeviceNumber **[get, set]**

<span id="page-84-2"></span>The phone number to which the call is being transferred. This number is not necessarily the same as the value for ConnectedDevice.

#### 3.33.2.3 string ConnectedDevice **[get, set]**

<span id="page-84-3"></span>Identification (e.g., phone number) of the device to which the call is being transferred.

### 3.33.2.4 string HeldDevice **[get, set]**

<span id="page-84-4"></span>Identification (e.g., phone number) of the device from which the call is being transferred.

#### 3.33.2.5 string HeldDeviceCallID **[get, set]**

<span id="page-84-5"></span>The call id associated with the device from which the call is being transferred.

#### 3.33.2.6 string HeldDeviceNumber **[get, set]**

The phone number from which the call is being transferred. This number is not necessarily the same as the value for HeldDevice.

# <span id="page-85-3"></span><span id="page-85-0"></span>3.34 UnifyOpenscapeX5 Class Reference

Inherits [Com::Objsys::Csta::Devices::SiemensHipath3000p3.](#page-78-3)

# Public Member Functions

- [UnifyOpenscapeX5](#page-85-1) [\(PBXSession](#page-63-0) sessionObject)
- [UnifyOpenscapeX5](#page-85-2) (string pbxSystem, int port)

# 3.34.1 Detailed Description

Implements CSTA phase 3 operations for the Unify Openscape Business X5 PBX device.

# 3.34.2 Constructor & Destructor Documentation

### <span id="page-85-2"></span>3.34.2.1 UnifyOpenscapeX5 (string *pbxSystem*, int *port*)

Constructs an instance associated with the given PBX identifier and port.

### Parameters

*pbxSystem* Well-known name or IP address of the PBX. *port* Port on which the PBX listens for CSTA messages.

### <span id="page-85-1"></span>3.34.2.2 UnifyOpenscapeX5 (PBXSession *sessionObject*)

Constructs an instance associated with the given PBXSession object.

### Parameters

# **Index**

AckBuffer Com::Objsys::Csta::Common::SocketState, [69](#page-82-4) AcquireControlRight Com::Objsys::Csta::Devices::PanasonicKXTDE, [46](#page-59-0) ActiveDeviceCallID Com::Objsys::Csta::Phase3::TransferCallInfo, [71](#page-84-6) ActiveDeviceNumber Com::Objsys::Csta::Phase3::TransferCallInfo, [71](#page-84-6) Alcatel4400 Com::Objsys::Csta::Devices::Alcatel4400, [9](#page-22-0) AlcatelOXE Com::Objsys::Csta::Devices::AlcatelOXE, [11](#page-24-0) AlcatelOXO Com::Objsys::Csta::Devices::AlcatelOXO, [12](#page-25-0) AnswerCall Com::Objsys::Csta::Phase1::GenericCSTAp1, [16](#page-29-0) Com::Objsys::Csta::Phase2::GenericCSTAp2, [23](#page-36-0) Com::Objsys::Csta::Phase3::GenericCSTAp3, [30](#page-43-0) AsyncCallback Com::Objsys::Csta::Common::PBXSession, [51](#page-64-0) ClearConnection Com::Objsys::Csta::Phase1::GenericCSTAp1, [17](#page-30-0) Com::Objsys::Csta::Phase2::GenericCSTAp2, [24](#page-37-0) Com::Objsys::Csta::Phase3::GenericCSTAp3, [31](#page-44-0) ClearDoNotDisturb Com::Objsys::Csta::Phase1::GenericCSTAp1, [17](#page-30-0) Com::Objsys::Csta::Phase2::GenericCSTAp2, [24](#page-37-0) Com::Objsys::Csta::Phase3::GenericCSTAp3, [31](#page-44-0) ClearMessageWaiting Com::Objsys::Csta::Devices::PanasonicKXTDE, [46](#page-59-0) Com::Objsys::Csta::Phase1::GenericCSTAp1, [17](#page-30-0) Com::Objsys::Csta::Phase2::GenericCSTAp2, [24](#page-37-0) Com::Objsys::Csta::Phase3::GenericCSTAp3, [31](#page-44-0) ClientCallback Com::Objsys::Csta::Common::PBXSession, [52](#page-65-0) Close Com::Objsys::Csta::Common::PBXSession, [51](#page-64-0) Com.Objsys.Csta.Common, [3](#page-16-0) Com.Objsys.Csta.Devices, [4](#page-17-1) Com.Objsys.Csta.Phase1, [5](#page-18-0) Com.Objsys.Csta.Phase2, [6](#page-19-0) Com.Objsys.Csta.Phase3, [7](#page-20-0) Com::Objsys::Csta::Common::CSTAContext, [13](#page-26-0) ResponseFromPBX, [13](#page-26-0)

ResponsesFromPBX, [13](#page-26-0) Com::Objsys::Csta::Common::CSTAResponseInfo, [14](#page-27-1) ResponseFromPBX, [14](#page-27-1) ResponsesFromPBX, [14](#page-27-1) StatusCode, [14](#page-27-1) StatusMessage, [14](#page-27-1) Com::Objsys::Csta::Common::LicenseException, [43](#page-56-0) Com::Objsys::Csta::Common::PBXSession, [50](#page-63-1) AsyncCallback, [51](#page-64-0) ClientCallback, [52](#page-65-0) Close, [51](#page-64-0) ConnectionCallback, [51](#page-64-0) ConnectionLostCallback, [52](#page-65-0) DebugClientCallback, [52](#page-65-0) DebugMode, [53](#page-66-0) MaxReceiveTimeout, [53](#page-66-0) Open, [51](#page-64-0) PBXSession, [50](#page-63-1) PBXSystem, [53](#page-66-0) Port, [53](#page-66-0) SendACSEMessage, [51](#page-64-0) SendMessage, [52](#page-65-0) WaitForROSEResponse, [52](#page-65-0) Com::Objsys::Csta::Common::PBXSessionException, [54](#page-67-0) Com::Objsys::Csta::Common::PBXSessionHelper, [55](#page-68-0) LoggingEnabled, [55](#page-68-0) LoggingFolder, [55](#page-68-0) Com::Objsys::Csta::Common::ROSEParseInfo, [61](#page-74-0) Com::Objsys::Csta::Common::SocketState, [69](#page-82-4) AckBuffer, [69](#page-82-4) ReadBuffer, [69](#page-82-4) ReadBuffers, [69](#page-82-4) TotalLength, [69](#page-82-4) Com::Objsys::Csta::Devices::Alcatel4400, [9](#page-22-0) Alcatel4400, [9](#page-22-0) MakeACSEAssociation, [10](#page-23-0) Com::Objsys::Csta::Devices::AlcatelOXE, [11](#page-24-0) AlcatelOXE, [11](#page-24-0) Com::Objsys::Csta::Devices::AlcatelOXO, [12](#page-25-0) AlcatelOXO, [12](#page-25-0) MakeACSEAssociation, [12](#page-25-0) Com::Objsys::Csta::Devices::PanasonicKXTDA, [44](#page-57-0) PanasonicKXTDA, [44](#page-57-0) Com::Objsys::Csta::Devices::PanasonicKXTDE, [45](#page-58-0) AcquireControlRight, [46](#page-59-0)

ClearMessageWaiting, [46](#page-59-0) DeviceDataTypes, [45](#page-58-0) GetDeviceData, [46](#page-59-0) GetGroupMembers, [46](#page-59-0) GetSFDevices, [47](#page-60-0) PanasonicKXTDE, [45](#page-58-0) PDFStart, [47](#page-60-0) PDFStop, [47](#page-60-0) ReleaseControlRight, [47](#page-60-0) ResetDisplay, [48](#page-61-0) SendKmeMessage, [48](#page-61-0) SetMessageWaiting, [48](#page-61-0) Com::Objsys::Csta::Devices::PanasonicNCP, [49](#page-62-0) PanasonicNCP, [49](#page-62-0) Com::Objsys::Csta::Devices::PhilipsSopho, [59](#page-72-4) MakeACSEAssociation, [59](#page-72-4) PhilipsSopho, [59](#page-72-4) Com::Objsys::Csta::Devices::SiemensCap, [62](#page-75-3) SiemensCap, [62](#page-75-3) Com::Objsys::Csta::Devices::SiemensHicom300, [63](#page-76-2) SiemensHicom300, [63](#page-76-2) Com::Objsys::Csta::Devices::SiemensHipath3000p2, [64](#page-77-2) SiemensHipath3000p2, [64](#page-77-2) Com::Objsys::Csta::Devices::SiemensHipath3000p3, [65](#page-78-4) MakeACSEAssociation, [65](#page-78-4) SiemensHipath3000p3, [65](#page-78-4) Com::Objsys::Csta::Devices::SiemensHipath4000, [66](#page-79-3) SiemensHipath4000, [66](#page-79-3) Com::Objsys::Csta::Devices::SiemensRealitis, [67](#page-80-2) SiemensRealitis, [67](#page-80-2) Com::Objsys::Csta::Devices::TadiranCoral, [70](#page-83-2) TadiranCoral, [70](#page-83-2) Com::Objsys::Csta::Devices::UnifyOpenscapeX5, [72](#page-85-3) UnifyOpenscapeX5, [72](#page-85-3) Com::Objsys::Csta::Phase1::GenericCSTAp1, [15](#page-28-1) AnswerCall, [16](#page-29-0) ClearConnection, [17](#page-30-0) ClearDoNotDisturb, [17](#page-30-0) ClearMessageWaiting, [17](#page-30-0) ConsultationCall, [17](#page-30-0) DivertCall, [17](#page-30-0) EncodeROSERequestHeader, [18](#page-31-1) GenericCSTAp1, [16](#page-29-0) MakeACSEAssociation, [18](#page-31-1) MakeCall, [18](#page-31-1) MonitorStart, [18](#page-31-1) MonitorStop, [19](#page-32-0) QueryDevice, [19](#page-32-0) ReleaseACSEAssociation, [20](#page-33-0) RetrieveCall, [20](#page-33-0) SessionObject, [21](#page-34-0) SetDoNotDisturb, [20](#page-33-0) SetMessageWaiting, [20](#page-33-0) SnapshotDevice, [20](#page-33-0)

ThreadContext, [21](#page-34-0) TransferCall, [21](#page-34-0) Com::Objsys::Csta::Phase1::IETF\_CSTAp1, [40](#page-53-1) IETF\_CSTAp1, [40](#page-53-1) Com::Objsys::Csta::Phase1::Phase1Opcodes, [56](#page-69-0) Opcodes, [56](#page-69-0) Com::Objsys::Csta::Phase2::GenericCSTAp2, [22](#page-35-1) AnswerCall, [23](#page-36-0) ClearConnection, [24](#page-37-0) ClearDoNotDisturb, [24](#page-37-0) ClearMessageWaiting, [24](#page-37-0) ConsultationCall, [24](#page-37-0) DivertCall, [24](#page-37-0) EncodeROSERequestHeader, [25](#page-38-0) GenericCSTAp2, [23](#page-36-0) MakeACSEAssociation, [25](#page-38-0) MakeCall, [25](#page-38-0) MonitorStart, [25](#page-38-0) MonitorStop, [26](#page-39-0) QueryDevice, [26](#page-39-0) ReleaseACSEAssociation, [27](#page-40-0) RetrieveCall, [27](#page-40-0) SessionObject, [28](#page-41-0) SetDoNotDisturb, [27](#page-40-0) SetMessageWaiting, [27](#page-40-0) SnapshotDevice, [27](#page-40-0) ThreadContext, [28](#page-41-0) TransferCall, [28](#page-41-0) Com::Objsys::Csta::Phase2::IETF\_CSTAp2, [41](#page-54-0) IETF\_CSTAp2, [41](#page-54-0) Com::Objsys::Csta::Phase2::Phase2Opcodes, [57](#page-70-0) Opcodes, [57](#page-70-0) Com::Objsys::Csta::Phase3::GenericCSTAp3, [29](#page-42-1) AnswerCall, [30](#page-43-0) ClearConnection, [31](#page-44-0) ClearDoNotDisturb, [31](#page-44-0) ClearMessageWaiting, [31](#page-44-0) ConsultationCall, [31](#page-44-0) EncodeROSERequestHeader, [32](#page-45-0) GenericCSTAp3, [30](#page-43-0) GetAgentState, [32](#page-45-0) GetDoNotDisturb, [32](#page-45-0) GetSFDevices, [32,](#page-45-0) [33](#page-46-0) HoldCall, [33](#page-46-0) MakeACSEAssociation, [33](#page-46-0) MakeCall, [33](#page-46-0) MonitorStart, [33](#page-46-0) MonitorStop, [34](#page-47-0) ReleaseACSEAssociation, [34](#page-47-0) RetrieveCall, [35](#page-48-0) RingDevice, [35](#page-48-0) SendData, [35](#page-48-0) SessionObject, [39](#page-52-0) SetDisplay, [35](#page-48-0)

SetDoNotDisturb, [36](#page-49-0) SetMessageWaiting, [36](#page-49-0) SingleStepTransfer, [36](#page-49-0) SnapshotCall, [37](#page-50-0) SnapshotDevice, [37](#page-50-0) StartDataPath, [37](#page-50-0) StopDataPath, [37](#page-50-0) StopRing, [38](#page-51-0) ThreadContext, [39](#page-52-0) TransferCall, [38](#page-51-0) Com::Objsys::Csta::Phase3::IETF\_CSTAp3, [42](#page-55-1) IETF\_CSTAp3, [42](#page-55-1) Com::Objsys::Csta::Phase3::Phase3Opcodes, [58](#page-71-0) Opcodes, [58](#page-71-0) Com::Objsys::Csta::Phase3::SingleStepTransferInfo, [68](#page-81-3) TransferFromDevice, [68](#page-81-3) TransferringCallID, [68](#page-81-3) TransferToDevice, [68](#page-81-3) Com::Objsys::Csta::Phase3::TransferCallInfo, [71](#page-84-6) ActiveDeviceCallID, [71](#page-84-6) ActiveDeviceNumber, [71](#page-84-6) ConnectedDevice, [71](#page-84-6) HeldDevice, [71](#page-84-6) HeldDeviceCallID, [71](#page-84-6) HeldDeviceNumber, [71](#page-84-6) ConnectedDevice Com::Objsys::Csta::Phase3::TransferCallInfo, [71](#page-84-6) ConnectionCallback Com::Objsys::Csta::Common::PBXSession, [51](#page-64-0) ConnectionLostCallback Com::Objsys::Csta::Common::PBXSession, [52](#page-65-0) ConsultationCall Com::Objsys::Csta::Phase1::GenericCSTAp1, [17](#page-30-0) Com::Objsys::Csta::Phase2::GenericCSTAp2, [24](#page-37-0) Com::Objsys::Csta::Phase3::GenericCSTAp3, [31](#page-44-0) DebugClientCallback Com::Objsys::Csta::Common::PBXSession, [52](#page-65-0) DebugMode Com::Objsys::Csta::Common::PBXSession, [53](#page-66-0) DeviceDataTypes Com::Objsys::Csta::Devices::PanasonicKXTDE, [45](#page-58-0) DivertCall Com::Objsys::Csta::Phase1::GenericCSTAp1, [17](#page-30-0) Com::Objsys::Csta::Phase2::GenericCSTAp2, [24](#page-37-0) EncodeROSERequestHeader Com::Objsys::Csta::Phase1::GenericCSTAp1, [18](#page-31-1) Com::Objsys::Csta::Phase2::GenericCSTAp2, [25](#page-38-0) Com::Objsys::Csta::Phase3::GenericCSTAp3, [32](#page-45-0) GenericCSTAp1 Com::Objsys::Csta::Phase1::GenericCSTAp1, [16](#page-29-0) GenericCSTAp2 Com::Objsys::Csta::Phase2::GenericCSTAp2, [23](#page-36-0)

GenericCSTAp3 Com::Objsys::Csta::Phase3::GenericCSTAp3, [30](#page-43-0) GetAgentState Com::Objsys::Csta::Phase3::GenericCSTAp3, [32](#page-45-0) GetDeviceData Com::Objsys::Csta::Devices::PanasonicKXTDE, [46](#page-59-0) GetDoNotDisturb Com::Objsys::Csta::Phase3::GenericCSTAp3, [32](#page-45-0) GetGroupMembers Com::Objsys::Csta::Devices::PanasonicKXTDE, [46](#page-59-0) **GetSFDevices** Com::Objsys::Csta::Devices::PanasonicKXTDE, [47](#page-60-0) Com::Objsys::Csta::Phase3::GenericCSTAp3, [32,](#page-45-0) [33](#page-46-0) HeldDevice Com::Objsys::Csta::Phase3::TransferCallInfo, [71](#page-84-6) HeldDeviceCallID Com::Objsys::Csta::Phase3::TransferCallInfo, [71](#page-84-6) HeldDeviceNumber

Com::Objsys::Csta::Phase3::TransferCallInfo, [71](#page-84-6) HoldCall

Com::Objsys::Csta::Phase3::GenericCSTAp3, [33](#page-46-0)

IETF\_CSTAp1 Com::Objsys::Csta::Phase1::IETF\_CSTAp1, [40](#page-53-1) IETF\_CSTAp2 Com::Objsys::Csta::Phase2::IETF\_CSTAp2, [41](#page-54-0) IETF\_CSTAp3 Com::Objsys::Csta::Phase3::IETF\_CSTAp3, [42](#page-55-1)

LoggingEnabled Com::Objsys::Csta::Common::PBXSessionHelper, [55](#page-68-0)

LoggingFolder Com::Objsys::Csta::Common::PBXSessionHelper, [55](#page-68-0)

MakeACSEAssociation Com::Objsys::Csta::Devices::Alcatel4400, [10](#page-23-0) Com::Objsys::Csta::Devices::AlcatelOXO, [12](#page-25-0) Com::Objsys::Csta::Devices::PhilipsSopho, [59](#page-72-4) Com::Objsys::Csta::Devices::SiemensHipath3000p3, [65](#page-78-4) Com::Objsys::Csta::Phase1::GenericCSTAp1, [18](#page-31-1) Com::Objsys::Csta::Phase2::GenericCSTAp2, [25](#page-38-0) Com::Objsys::Csta::Phase3::GenericCSTAp3, [33](#page-46-0) MakeCall Com::Objsys::Csta::Phase1::GenericCSTAp1, [18](#page-31-1) Com::Objsys::Csta::Phase2::GenericCSTAp2, [25](#page-38-0) Com::Objsys::Csta::Phase3::GenericCSTAp3, [33](#page-46-0) MaxReceiveTimeout Com::Objsys::Csta::Common::PBXSession, [53](#page-66-0) MonitorStart Com::Objsys::Csta::Phase1::GenericCSTAp1, [18](#page-31-1)

Com::Objsys::Csta::Phase3::GenericCSTAp3, [33](#page-46-0) MonitorStop Com::Objsys::Csta::Phase1::GenericCSTAp1, [19](#page-32-0) Com::Objsys::Csta::Phase2::GenericCSTAp2, [26](#page-39-0) Com::Objsys::Csta::Phase3::GenericCSTAp3, [34](#page-47-0) Opcodes Com::Objsys::Csta::Phase1::Phase1Opcodes, [56](#page-69-0) Com::Objsys::Csta::Phase2::Phase2Opcodes, [57](#page-70-0) Com::Objsys::Csta::Phase3::Phase3Opcodes, [58](#page-71-0) Open Com::Objsys::Csta::Common::PBXSession, [51](#page-64-0) PanasonicKXTDA Com::Objsys::Csta::Devices::PanasonicKXTDA, [44](#page-57-0) PanasonicKXTDE Com::Objsys::Csta::Devices::PanasonicKXTDE, [45](#page-58-0) PanasonicNCP Com::Objsys::Csta::Devices::PanasonicNCP, [49](#page-62-0) PBXSession Com::Objsys::Csta::Common::PBXSession, [50](#page-63-1) PBXSystem Com::Objsys::Csta::Common::PBXSession, [53](#page-66-0) PDFStart Com::Objsys::Csta::Devices::PanasonicKXTDE, [47](#page-60-0) PDFStop Com::Objsys::Csta::Devices::PanasonicKXTDE, [47](#page-60-0) PhilipsSopho Com::Objsys::Csta::Devices::PhilipsSopho, [59](#page-72-4) Port Com::Objsys::Csta::Common::PBXSession, [53](#page-66-0) QueryDevice Com::Objsys::Csta::Phase1::GenericCSTAp1, [19](#page-32-0) Com::Objsys::Csta::Phase2::GenericCSTAp2, [26](#page-39-0) ReadBuffer Com::Objsys::Csta::Common::SocketState, [69](#page-82-4) ReadBuffers Com::Objsys::Csta::Common::SocketState, [69](#page-82-4) ReleaseACSEAssociation Com::Objsys::Csta::Phase1::GenericCSTAp1, [20](#page-33-0) Com::Objsys::Csta::Phase2::GenericCSTAp2, [27](#page-40-0) Com::Objsys::Csta::Phase3::GenericCSTAp3, [34](#page-47-0) ReleaseControlRight Com::Objsys::Csta::Devices::PanasonicKXTDE, [47](#page-60-0) ResetDisplay Com::Objsys::Csta::Devices::PanasonicKXTDE, [48](#page-61-0) ResponseFromPBX Com::Objsys::Csta::Common::CSTAContext, [13](#page-26-0) Com::Objsys::Csta::Common::CSTAResponseInfo, [14](#page-27-1) ResponsesFromPBX Com::Objsys::Csta::Common::CSTAContext, [13](#page-26-0)

Com::Objsys::Csta::Phase2::GenericCSTAp2, [25](#page-38-0)

Com::Objsys::Csta::Common::CSTAResponseInfo, [14](#page-27-1) RetrieveCall Com::Objsys::Csta::Phase1::GenericCSTAp1, [20](#page-33-0) Com::Objsys::Csta::Phase2::GenericCSTAp2, [27](#page-40-0) Com::Objsys::Csta::Phase3::GenericCSTAp3, [35](#page-48-0) RingDevice Com::Objsys::Csta::Phase3::GenericCSTAp3, [35](#page-48-0) SendACSEMessage Com::Objsys::Csta::Common::PBXSession, [51](#page-64-0) SendData Com::Objsys::Csta::Phase3::GenericCSTAp3, [35](#page-48-0) SendKmeMessage Com::Objsys::Csta::Devices::PanasonicKXTDE, [48](#page-61-0) SendMessage Com::Objsys::Csta::Common::PBXSession, [52](#page-65-0) SessionObject Com::Objsys::Csta::Phase1::GenericCSTAp1, [21](#page-34-0) Com::Objsys::Csta::Phase2::GenericCSTAp2, [28](#page-41-0) Com::Objsys::Csta::Phase3::GenericCSTAp3, [39](#page-52-0) SetDisplay Com::Objsys::Csta::Phase3::GenericCSTAp3, [35](#page-48-0) SetDoNotDisturb Com::Objsys::Csta::Phase1::GenericCSTAp1, [20](#page-33-0) Com::Objsys::Csta::Phase2::GenericCSTAp2, [27](#page-40-0) Com::Objsys::Csta::Phase3::GenericCSTAp3, [36](#page-49-0) SetMessageWaiting Com::Objsys::Csta::Devices::PanasonicKXTDE, [48](#page-61-0) Com::Objsys::Csta::Phase1::GenericCSTAp1, [20](#page-33-0) Com::Objsys::Csta::Phase2::GenericCSTAp2, [27](#page-40-0) Com::Objsys::Csta::Phase3::GenericCSTAp3, [36](#page-49-0) SiemensCap Com::Objsys::Csta::Devices::SiemensCap, [62](#page-75-3) SiemensHicom300 Com::Objsys::Csta::Devices::SiemensHicom300, [63](#page-76-2) SiemensHipath3000p2 Com::Objsys::Csta::Devices::SiemensHipath3000p2, [64](#page-77-2) SiemensHipath3000p3 Com::Objsys::Csta::Devices::SiemensHipath3000p3, [65](#page-78-4) SiemensHipath4000 Com::Objsys::Csta::Devices::SiemensHipath4000, [66](#page-79-3) SiemensRealitis Com::Objsys::Csta::Devices::SiemensRealitis, [67](#page-80-2) SingleStepTransfer Com::Objsys::Csta::Phase3::GenericCSTAp3, [36](#page-49-0) SnapshotCall Com::Objsys::Csta::Phase3::GenericCSTAp3, [37](#page-50-0) SnapshotDevice Com::Objsys::Csta::Phase1::GenericCSTAp1, [20](#page-33-0) Com::Objsys::Csta::Phase2::GenericCSTAp2, [27](#page-40-0)

Com::Objsys::Csta::Phase3::GenericCSTAp3, [37](#page-50-0) StartDataPath Com::Objsys::Csta::Phase3::GenericCSTAp3, [37](#page-50-0) StatusCode Com::Objsys::Csta::Common::CSTAResponseInfo, [14](#page-27-1) StatusMessage Com::Objsys::Csta::Common::CSTAResponseInfo, [14](#page-27-1) StopDataPath Com::Objsys::Csta::Phase3::GenericCSTAp3, [37](#page-50-0) StopRing Com::Objsys::Csta::Phase3::GenericCSTAp3, [38](#page-51-0) TadiranCoral Com::Objsys::Csta::Devices::TadiranCoral, [70](#page-83-2) ThreadContext Com::Objsys::Csta::Phase1::GenericCSTAp1, [21](#page-34-0) Com::Objsys::Csta::Phase2::GenericCSTAp2, [28](#page-41-0) Com::Objsys::Csta::Phase3::GenericCSTAp3, [39](#page-52-0) TotalLength Com::Objsys::Csta::Common::SocketState, [69](#page-82-4) TransferCall Com::Objsys::Csta::Phase1::GenericCSTAp1, [21](#page-34-0) Com::Objsys::Csta::Phase2::GenericCSTAp2, [28](#page-41-0) Com::Objsys::Csta::Phase3::GenericCSTAp3, [38](#page-51-0) TransferFromDevice Com::Objsys::Csta::Phase3::SingleStepTransferInfo, [68](#page-81-3) TransferringCallID Com::Objsys::Csta::Phase3::SingleStepTransferInfo, [68](#page-81-3) TransferToDevice Com::Objsys::Csta::Phase3::SingleStepTransferInfo, [68](#page-81-3) UnifyOpenscapeX5 Com::Objsys::Csta::Devices::UnifyOpenscapeX5, [72](#page-85-3) WaitForROSEResponse Com::Objsys::Csta::Common::PBXSession, [52](#page-65-0)